# *Предпринимательское образование как ключ к успеху*

# **Серия дидактических материалов по предпринимательскому образованию в учреждениях среднего профессионального образования России**

# **ЦЕНООБРАЗОВАНИЕ**

# **Учебные материалы для студента**

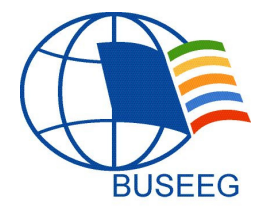

Developing Intra- and Entrepreneurial Competences through Entrepreneurship Education and Start-up Consultancy 544202-TEMPUS-1-2013-1-AT-TEMPUS-JPHES

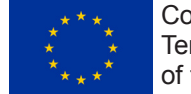

Co-funded by the Tempus Programme of the European Union

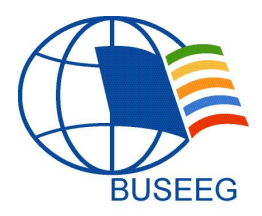

Проект ЕС TEMPUS «Приобретение профессиональных и предпринимательских навыков посредством воспитания предпринимательского духа и консультации начинающих предпринимателей» (544202-TEMPUS-1- 2013-1-AT-TEMPUS-JPHES)

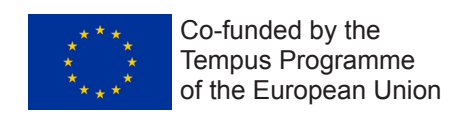

Авторы: ГБОУ ДПО «Нижегородский институт развития образования» Вера Егорова, Галина Гребенева

Финансовая поддержка Европейской Комиссии при издании данных материалов не предполагает согласия с их содержанием, которое является предметом ответственности авторов и не отражает точку зрения Европейской Комиссии.

The European Commission support for the production of this publication does not constitute an endorsement of the contents which reflects the views only of the authors, and the Commission cannot be held responsi¬ble for any use which may be made of the information contained therein.

> © ГБОУ ДПО «Нижегородский институт развития образования», 2016

# После прочтения этой главы вы сможете объяснить:

- каковы цели, задачи, функции, факторы ценообразования;
- как группируются издержки, используемые для определения себестоимо-CT<sub>M</sub>:
- в чем разница между бухгалтерскими и экономическими издержками;
- в чем разница между бухгалтерской и экономической прибылью;
- какие существуют стратегии и методы ценообразования;
- как рассчитать себестоимость, и почему себестоимость является основ-НЫМ ЭЛЕМЕНТОМ ЦЕНЫ;
- что показывает предпринимателю точка безубыточности, и как рассчитать ВЕЛИЧИНУ ПОКОЫТИЯ ПОСТОЯННЫХ ИЗДЕРЖЕК:
- ИЗ КАКИХ СТРУКТУРНЫХ ЭЛЕМЕНТОВ СОСТОИТ ЦЕНА;
- как можно производить все расчеты цены при помощи таблиц Exel.

# Тема: Цели, задачи, функции и факторы ценообразования

## Что такое цена и какова ее роль?

Формирование цен на товары и услуги - ценообразование - важнейший процесс рыночной экономики.

Цена в экономике рассматривается с позиций покупателя как индикатор потребительской ценности полезности, товара и с позиций продавца, как индикатор стоимости товара. В рыночных условиях для производителя и покупателя имен-НО ЦЕНА ЯВЛЯЕТСЯ ОДНИМ ИЗ ОСНОВНЫХ ОРИЕНТИРОВ ПОВЕДЕНИЯ.

Цена – форма выражения ценности благ, проявляющейся в процессе их обмена. В такой формулировке цены, с одной стороны, подчеркивается непосредственная связь цены товара с полезностью, которой он обладает как объект потребления, с другой - цена формируется только в условиях рынка. Цена помогает покупателю создавать определенные представления о товаре.

С точки зрения производителя товаров и услуг цена - есть денежное выражение стоимости товара. Роль цены здесь заключается в том, что она должна покрывать затраты на производство товаров (услуг) и приносить производителю гарантированную прибыль. Цены на товары влияют на все показатели деятельности предприятия.

Ценообразование является механизмом, обеспечивающим равновесие между спросом и предложением, следовательно, между ценой и стоимостью.

Цены в рамках хозяйства страны определяют уровень жизни населения, динамику развития отдельных отраслей, оказывают влияние на инвестиционный климат, способствуют перераспределению товарной массы и дохода.

# **ФУНКЦИИ ЦЕН**

1. Измерительно-информационная функция заключается в выражении в единой денежной форме различных по своей натуральной форме товаров (услуг). Будучи денежным выражением стоимости, цена показывает, во что обходится обществу удовлетворение конкретной потребности в той или иной продукции.

2. Распределительная функция. С ее помощью осуществляется перераспре-ДЕЛЕНИЕ ДОХОДОВ В ЭКОНОМИКЕ.

Цены участвуют в распределении и перераспределении национального до-ХОДА МЕЖДУ:

отраслями экономики;

государственным и другими секторами экономики;

различными формами собственности, регионами страны;

фондом накопления и фондом потребления;

различными социальными группами населения.

**3. Стимулирующая** *функция цены.* С помощью цены в этой функции можно регулировать:

затраты ресурсов;

качество продукции;

структуру производства и потребления.

Стимулирование осуществляется путем повышения уровня прибыли в цене, установления надбавок и скидок в основной цене.

**4. Регулирующая функция** состоит в том, что цена корректирует спрос и предложение товаров на рынке.

При появлении несоответствия между предложением и спросом равновесие достигается с помощью изменения равновесной цены. В рыночной экономике эта функция играет доминирующую роль при формировании цен.

# **Ценообразующие факторы**

Все факторы, оказывающие влияние на ценообразование с позиции производителя, объединяются в две группы: внутренние (зависят от производителя) и внешние (не зависят от производителя, диктуются внешними условиями).

Внутренние факторы:

- 1. Эффективность маркетинговой деятельности.
- 2. Специфика, степень уникальности и уровень качества производимой продукции.
- 3. Особенности производственного процесса.
- 4. Характер и специфика жизненного цикла продукции.
- 5. Длительность продвижения товара по цепочке между производителем и потребителем.
- 6. Имидж и авторитет производителя на внутреннем и внешнем рынках.

Внешние факторы:

- 1. Степень политической стабильности в стране, где производится товар.
- 2. Характер и принципы государственной политики.
- 3. Уровень инфляции.
- 4. Наличие или отсутствие на рынке трудовых, материальных или иных ресурсов.
- 5. Масштабы и сегментация рынка.
- 6. Объем рынка и характеристики фактически существующего и перспективного покупательского спроса.
- 7. Наличие, уровень и характер конкуренции на рынке однородной продукции.

Общее воздействие этих факторов приводит к установлению такого уровня цен, при котором достигается и сохраняется сбалансированность деятельности предприятия.

# **Цели и задачи ценообразования**

Формирование цены начинается с выбора целей производства и продажи товара. Основные цели ценообразования:

- 1. Обеспечения сбыта.
- 2. Максимизация прибыли.
- 3. Удержание своей доли рынка.
- *1. Цель обеспечения сбыта*. Эта цель достигается предприятиями, как прави-

ло, в условиях жесткой конкуренции через занижение цены – установление цены проникновения.

2. Цель максимизации прибыли имеет несколько вариантов своего выражения:

- стремление предприятия к достижению стабильного высокого уровня прибыли на несколько лет:

- установление стабильного дохода на основе средней нормы прибыли;

- увеличение цен и прибыли в связи с ростом капиталовложений.

3. Цель удержания своей доли рынка предприятие реализует тогда, когда хочет сохранить существующее положение на рынке. Фирма тщательно следит за ситуацией на рынке, динамикой цен. Оно не допускает чрезмерного завышения или занижения цен, стремится снижать издержки производства и обращения.

Основные задачи ценообразования, наиболее актуальные на сегодня: решение социальных и экологических проблем.

Примером использования ценовых рычагов в рамках экологической политики может служить разрешение с помощью цен проблемы улучшения переработки сырья, переработки и утилизации отходов. При этом наиболее важными становятся вопросы оценки вторичных ресурсов, отходов и продуктов их переработки.

В зависимости от того, какие цели и задачи ценообразования ставит перед собой фирма, и определяется ее ценовая политика.

Ценовая политика - это принципы определения цен на товары и услуги, которым следует то или иное предприятие.

Социальная ценовая политика проявляется главным образом в замораживании или относительном снижении цен на товары повышенного социального значения.

Разница между относительно высокими ценами производителей и относительно низкими потребительскими ценами часто дотируется государством.

# Проверь себя: Заполни схемы:

Функции Цены:

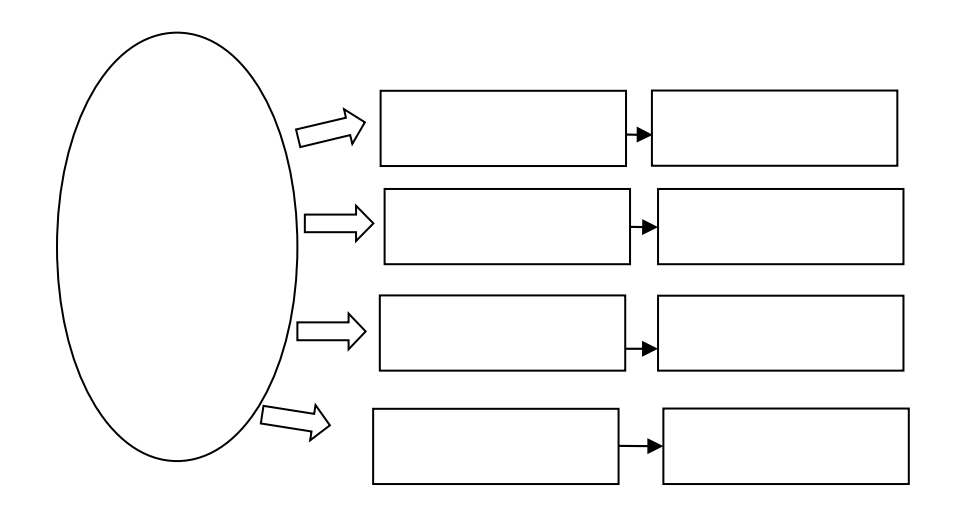

## **Цели ценообразования**

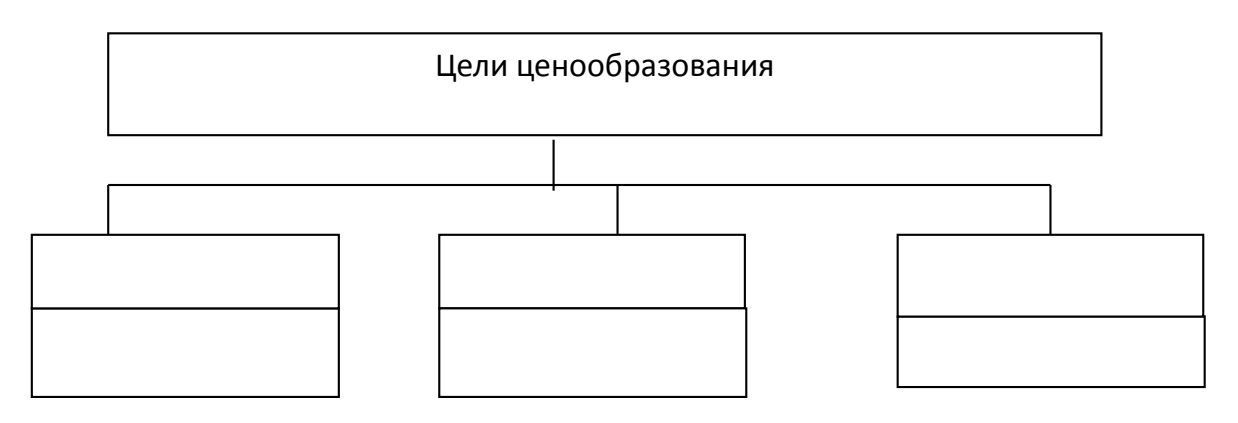

# **Заполни таблицы Факторы, влияющие на цены**

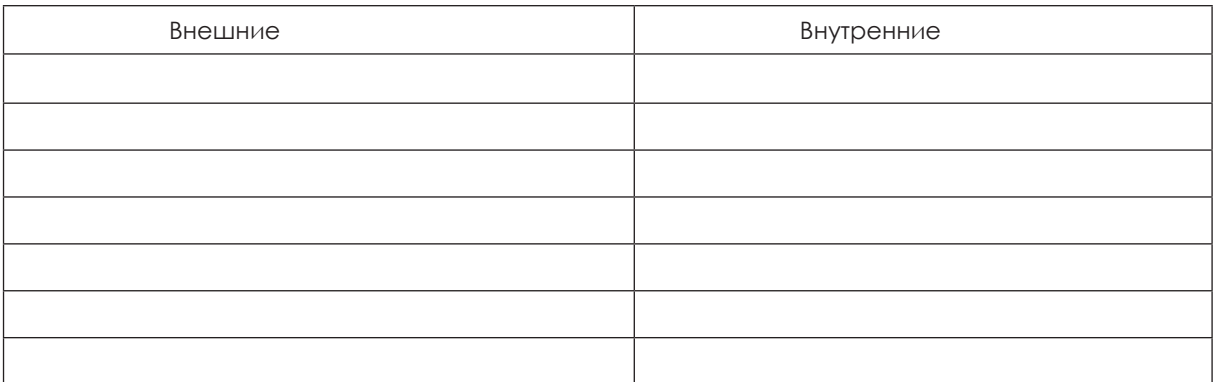

#### **Основные задачи ценообразования**

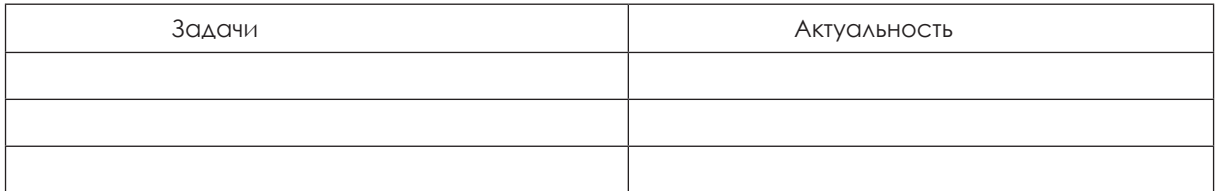

# **Кейс ООО «Столяр»**

Владелец ООО «Столяр» Сергей Плотников решил изготавливать различную мебель. Он решил изготовить 10 ученических столов.

Затраты на изготовление одного стола составили 2370 р.

Прочие расходы составили 11 180 р. на весь выпуск.

Цена одного стола 5000 р., а для пенсионеров – 4500 р., при реализации столов в выходные дни цена одного стола колеблется от 4600 р. до 5200 р. в зависимости от спроса.

Задание:

Назовите все возможные ассоциации, которые вызывает у вас слово «цена» стола.

Какие функции выполняет цена в данном задании?

Какие факторы окажут влияние на цену стола?

# **Тест для самоконтроля. Выбери все правильные ответы.**

## **1. Внутренние факторы ценообразования:**

а) реклама;

- б) имидж производителя;
- в) уровень динамики инфляции;

г) характер конкуренции между производителями.

### **2. Цена – это:**

а) сумма затрат на производство продукции;

б) себестоимость продукции;

в) денежное выражение стоимости товара.

## **3. Какие экономические функции выполняет цена:**

а) регулирующую;

б) регистрирующую;

в) стимулирующую;

г) информационную;

д) измерительную.

## **4. Основные цели ценообразования:**

а) минимизация убытков;

б) максимизация прибыли;

в) расширение доли рынка;

г) обеспечение сбыта продукции;

д) выход на мировой рынок.

# **5. Как формируются цены в условиях рыночной экономики:**

а) с ориентацией исключительно на изменение затрат в процессе производства;

б) главным образом в зависимости от потребительских свойств продукции и спроса на неё;

в) с учётом спроса и предложения на рынке.

# **Тема: Классификация издержек**

# **В чем разница между бухгалтерскими и экономическими издержками?**

Обратимся к издержкам фирмы ООО «Столяр». Прежде всего, выясним, с какой целью определяются издержки? На этот вопрос бухгалтер Вам ответит, что он определяет издержки, чтобы установить, во что обошлось фирме производство продукции. Бухгалтерские издержки обычно называют себестоимостью продукции. Они фиксируют реально осуществленные денежные затраты. В них включаются затраты на сырье, материалы, топливо, энергию, заработную плату рабочих и управленческого персонала, арендную плату, проценты по полученным ссудам и т. п.

Бухгалтерские (явные) издержки – стоимость израсходованных ресурсов в фактических ценах их приобретения, их называют внешними издержками.

Теперь предположим, что издержки исчисляет не бухгалтер, фиксируя осуществленные расходы, а – наш предприниматель С. Плотников. Его цель – установить целесообразность дальнейшего продолжения своей предпринимательской деятельности. В этом случае необходимо принять иной подход к исчислению издержек – не бухгалтерский, а экономический, придется включить в издержки не только фактические затраты, но и те доходы, которых С. Плотников лишается, выбрав такой вариант вложения собственных средств и использования своего рабочего времени. Вложенные в производство денежные средства можно было бы положить в банк и получить дополнительный доход в виде процентов по вкладу. Используемое свое имущество можно было бы сдать в аренду и получить доход или продать. Но С. Плотников не сделал этого, так как использовал ресурсы сам и, следовательно, отказался от этого дохода.

Таким образом, доходы от продажи собственных ресурсов, которыми он пожертвовал для того, чтобы использовать эти ресурсы самому, составляют неявные (внутренние) издержки предпринимателя. Другими словами – это упущенная выгода от использования ресурсов при иных вариантах деятельности.

Неявные издержки не учитываются ни бухгалтером, ни налоговой службой.

С понятием «неявные (альтернативные) издержки» имеет дело любой из нас, осуществляя тот или иной экономический выбор. Например, при выборе вида транспорта (поезд или самолет) следует принимать во внимание не только цену билета (явные издержки), но и сумму дохода, которую мы могли бы получить за то время, которое находимся в пути (неявные издержки). Часто случается, что более дешевый вид транспорта (поезд) оказывается в экономическом смысле более дорогим. Деловые люди высоко ценят свое время и предпочитают пользоваться не самым дешевым, а самым быстрым видом транспорта.

Сумма всех явных и неявных издержек составляет общие издержки производства, называемые экономическими издержками.

#### **В чем разница между бухгалтерской и экономической прибылью?**

Основная цель любой фирмы – получение прибыли. Прибыль фирмы зависит от величины выручки от продажи продукции. Сумма, полученная от продажи произведенного товара, составляет выручку фирмы.

Если из суммы выручки вычесть бухгалтерские (явные) издержки, то мы получим *бухгалтерскую* прибыль, то есть то, что фактически получит фирма.

Если мы из выручки вычтем экономические издержки, то получим *экономическую* прибыль. Экономическая прибыль позволяет сделать вывод о целесообразности того или иного вида деятельности.

# **Классификация издержек по отношению к объему производства (Q)**

#### **1. По отношению к объему производства (Q).**

По этому признаку издержки делятся на:

**Постоянные ( FC)** – затраты, величина которых либо совсем не зависит от объема выпуска продукции, либо зависит от этого объема в незначительной степени.

Даже когда предприятие не производит (не продает или не оказывает услуг) вообще ничего, эти издержки все равно есть. Примерами могут быть ежемесячная заработная плата бухгалтера, плата за аренду помещения, плата за землю, затраты на заработную плату управляющего персонала, амортизация оборудования, общепроизводственные и общехозяйственные расходы.

**Переменные (VC)** – затраты, величина которых меняется в зависимости от загрузки производственных мощностей, от объема выпуска, затраты на сырье и материалы, заработная плата основных рабочих, затраты на технологическую энергию.

К группе переменных затрат лучше относить те затраты, которые находятся в наиболее строгой зависимости от объема выпуска.

**Общие ( TC**) – представляют сумму постоянных и переменных затрат.

**Средние (удельные) постоянные затраты** (AFC=FC/Q) определяются на единицу выпускаемой продукции, при этом с увеличением объема выпускаемой продукции уменьшается величина удельных постоянных затрат. Это соотношение является в некоторой степени условным, поскольку на практике нет строгого соотношения между выпуском и издержками. В теории при построении модели расчета издержек и прибыли считают для краткосрочного периода деятельности предприятия величину постоянных издержек постоянной, а средние постоянные издержки – убывающими при росте выпуска продукции.

Средние (удельные) переменные издержки (AVC=VC/Q) рассчитываются путем деления переменных затрат на объем выпускаемой продукции. В зависимости от степени роста переменных затрат средние переменные могут или расти, или оставаться неизменными.

**Предельные издержки** – величина дополнительных издержек, необходимых для производства каждой дополнительной единицы продукции.

**MC** = ( TC<sub>2</sub> - TC<sub>1</sub> ) / ( Q<sub>2</sub> - Q<sub>1</sub>)

# **Классификация издержек, используемых для определения себестоимости продукции**

### **По способу включения в себестоимость:**

#### **• Прямые.**

**Прямые затраты** – это затраты на сырье и материалы, заработную плату, производственные накладные расходы, относящиеся непосредственно на изделие.

Прямые затраты по материалам относятся непосредственно на изделие, изготовленное из этих материалов.

Прямые затраты по заработной плате считаются на изделие, изготовленное этим трудом.

Прямые накладные затраты разделяются на накладные затраты, произведенные самим цехом и накладные затраты, отнесенные на цех, после распределения затрат.

Величина прямых издержек на единицу производства, себестоимость единицы продукции не зависят от объема производства, повлиять на их изменение можно только повышением производительности труда.

#### **• Косвенные.**

Косвенные затраты невозможно отнести на какое-либо изделие. Они распределяются между всеми изделиями в зависимости от выбранной на предприятии методики расчета. В определенном интервале объема выпуска они остаются неизменными, повлиять на них можно только с помощью управленческих решений.

#### **По назначению:**

## **• Основные.**

Основными являются затраты, неразрывно связанные с процессом производства, необходимые в принятой на производстве технологии, например, материалы, заработная плата производственных рабочих.

### **• Накладные.**

Накладными являются расходы, связанные с обслуживанием хозяйственных процессов, управления ими, например, расходы на содержание и эксплуатацию оборудования, общепроизводственные, общехозяйственные коммерческие.

# **По участию в процессе производства:**

### **• Производственные.**

Затраты, связанные непосредственно с производственной деятельностью, формируют производственную себестоимость выпущенной и реализованной продукции. Производственные затраты зависят от технологии и организации производства. Они являются переменными по отношению к объему выпуска продукции, в основном, это прямые затраты ресурсов, например, материалы, заработная плата основных рабочих, расходы на содержание и эксплуатацию оборудования**.**

#### **• Непроизводственные.**

Непроизводственные издержки не включаются в производственную себестоимость. Они состоят из административных расходов и расходов на продажу продукции, например, расходы на рекламу, тару, упаковку, сбыт продукции, общехозяйственные расходы, заработная плата управленческого персонала и др.

Таким образом, в бухгалтерском учете детально проработана классификация затрат, что обеспечивает их сопоставимость для сравнительного анализа при определении прибыли предприятия.

#### **Место возникновения издержек**

Местом возникновения издержек называют производственный объект, в котором эти издержки возникают, например, токарный цех, слесарная мастерская, склад, отдел электронной обработки данных, сбыт.

Одна из основных задач учёта издержек состоит в том, чтобы определить себестоимость изделий. Поэтому все возникшие издержки должны причисляться к этим изделиям (носителям издержек), как можно более точно. Это легко достигается при так называемых одноэлементных (прямых) расходах, так как они могут непосредственно причисляться к изделиям. Одноэлементными являются, например, расходы на материал и основную работу.

Так, в нашем ООО «Столяр» можно легко определить, сколько древесины расходуется при изготовлении одного стола. Умножив израсходованное количество древесины на её цену, получаем одноэлементные (прямые) издержки на материал. Также легко установить рабочее время, необходимое работнику. Это время умножают на издержки, которые вызывает работник (зарплату), и получают одноэлементные расходы изготовления стола. Как прямые расходы материала, так и прямые расходы изготовления можно непосредственно причислять к себестоимости стола.

Иначе дело обстоит с так называемыми косвенными расходами, которые не могут причисляться непосредственно к произведённым изделиям. Предположим, наша фирма выпускала бы два вида столов: ученический и компьютерный. Какая часть зарплаты директора нашей фирмы С. Плотникова приходится на ученический стол, а какая на компьютерный? Какая часть амортизационных отчислений от здания, процентов по кредиту, потребления электроэнергии, издержек на уборщиц и т. д. может причисляться к изделиям и в каком объёме? Так как прямое причисление косвенных расходов на носители издержек невозможно, расходы распределяют сначала на места возникновения издержек (источники издержек). Этим достигают возможность образования так называемых ставок надбавок в процентном выражении, через которые косвенные расходы могут причисляться к изделиям.

Процесс выпуска продукции происходит в четырёх основных областях:

- материал;
- изготовление;
- управление;
- сбыт.

К области материала относятся накладные расходы, которые возникают из-за анализа рынка, приобретения, доставки, погрузочно-разгрузочных работ, учёта и хранения материала.

В области изготовления выделяют накладные расходы, которые относятся к производственным процессам предприятия с их возможными подразделениями (область изготовления могла бы быть разделена, например, на слесарную или столярную мастерскую, токарный или литейный цех и т. д.).

На издержки управления предприятия приходятся расходы на содержание управленческого аппарата, планового отдела и отдела кадров, а также бухгалтерия и т. д.

На сбыт относят все накладные расходы, которые имеют место в связи со сбытом продукции предприятия, например, рекламу, продажу, отгрузку и т. д.

Эти четыре области обозначаются как основные места возникновения издержек. Все другие места, которые не относятся к этим четырём областям, обозначаются как места возникновения дополнительных издержек.

Общие места возникновения издержек – это объекты производства, которые не относятся к четырём основным областям, тем не менее они могут передавать возникшие в них издержки на все другие объекты.

Если предприятие получает, например, тепло из собственной котельной, то эта котельная передаёт свою продукцию другим местам возникновения издержек. Если предприятие располагает собственным парком транспортных средств, который используется в области материала, изготовления, управления и сбыта, а также вспомогательных областях, то речь идёт об общем источнике издержек. К общим местам относятся также социальные учреждения (заводская столовая, поликлиника, общежитие и т. д.), внутризаводская связь, охрана.

Вспомогательные места возникновения издержек – это подразделения, которые передают свою продукцию исключительно основным производственным объектам.

# **Проверь себя:**

# **Задание 1. Кейс ООО «Столяр»**

Владелец ООО «Столяр» С. Плотников решил изготавливать различную мебель. Он решил изготовить 10 ученических столов.

На производство одного ученического стола расходуется 2,5 м<sup>2</sup> древесностружечной плиты. Цена 1 м<sup>2</sup> древесно-стружечной плиты – 440 р.

Комплект крепежа стоит 180 р.

Расход электроэнергии – 100 кВт, цена 1 кВт – 4,0 р.

Транспортные расходы –10 р. на одно изделие.

Затраты труда на изготовление стола – 5 ч. Часовая тарифная ставка – 100 р. Страховые взносы – 26 % от заработной платы.

Расходы на упаковку и реализацию (коммерческие расходы) – 50 р. на единицу. Расходы на содержание и эксплуатацию оборудования – 680 р. в месяц на весь выпуск, арендная плата за помещение – 3500 р. в месяц, расходы на отопление, освещение помещения, прочие расходы – 7000 р. в месяц.

Решив заняться производством столов, С. Плотников отказался от работы токаря в ОАО «ЛЭТЗ» с заработной платой 15 000 р. Вложил собственные средства в покупку оборудования 40 800 р., которые мог бы внести в банк с годовой процентной ставкой 11 %. Вложение денег в банк принесло бы ему ежемесячный доход 374 р. (40 800 р.\*0,11/12 мес.)

Цена одного стола 5000 р., а для пенсионеров – 4500 р., при реализации столов в выходные дни цена одного стола колеблется от 4600 р. до 5200 р. в зависимости от спроса.

## **Ответьте на вопросы:**

1. Какая основная первоначальная цель у С. Плотникова при установлении цены?

2. Что будут включать в себя затраты (издержки) на производство стола?

3. От чего отказался С. Плотников, приняв решение открыть свою мастерскую?

4. Можем ли мы с Вами сказать, какой вариант вложения средств более выгоден С. Плотникову?

5. Какие явные и неявные (внутренние) издержки будут у ООО «Столяр» по производству ученических столов?

# **Задание 2.**

## **Классификация издержек по отношению к объему производства.**

В прошлом месяце С. Плотников продал все свои столы и решил увеличить их производство до 15 штук.

На производство одного ученического стола расходуется 2,5 м<sup>2</sup> древесностружечной плиты. Цена 1 м<sup>2</sup> древесно-стружечной плиты – 440 р.

Комплект крепежа стоит 180 р.

Расход электроэнергии – 100 кВт, цена 1 кВт – 4,0 р.

Транспортные расходы – 10 р. на одно изделие.

Затраты труда на изготовление стола – 5 ч. Часовая тарифная ставка – 100 р. Страховые взносы – 26 % от заработной платы.

Расходы на упаковку и реализацию (коммерческие расходы) – 50 р. на единицу. Расходы на содержание и эксплуатацию оборудования – 680 р. в месяц на весь выпуск, арендная плата за помещение – 3500 р. в месяц, расходы на отопление, освещение помещения, прочие расходы – 7000 р. в месяц.

Задание:

1. Изменятся ли затраты на производство?

2. Изменятся ли затраты на производство 1 стола?

3. Какие затраты изменятся, а какие нет и почему? Ответ обосновать.

Все расчеты занесите в таблицы.

Расчет бухгалтерских и экономических издержек по кейсу ООО «Столяр»:

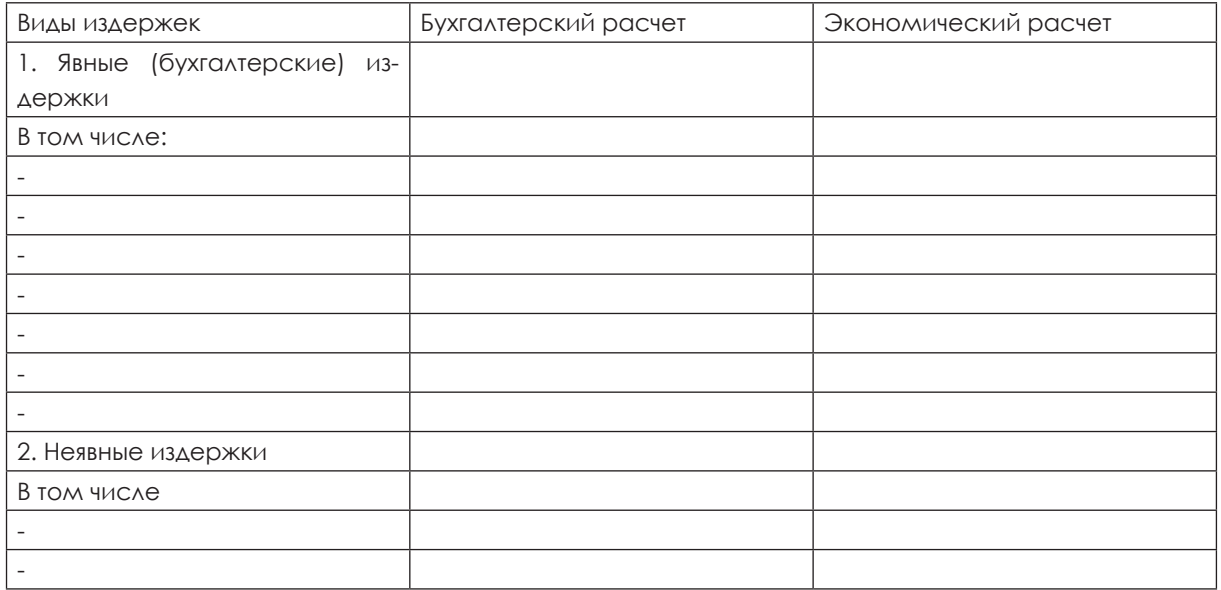

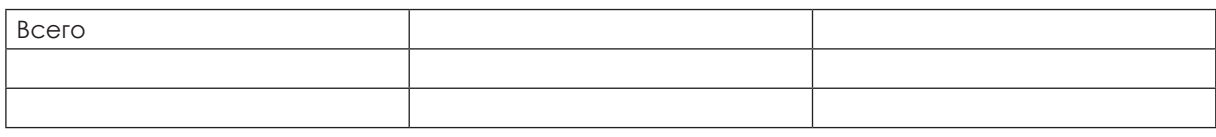

Выводы:

Расчет бухгалтерской и экономической прибыли

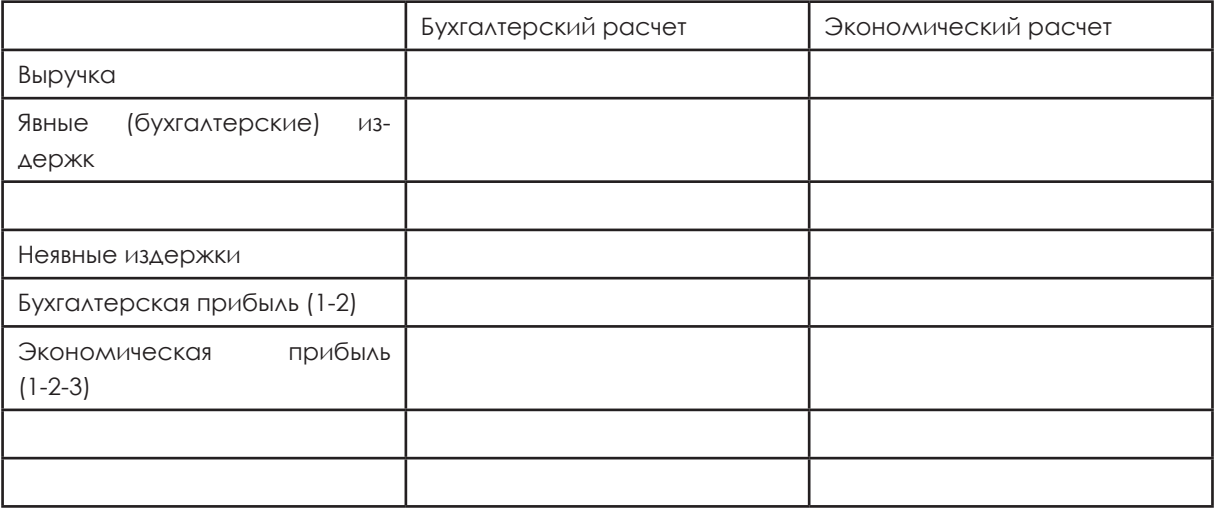

# Вывод:

# Расчет издержек

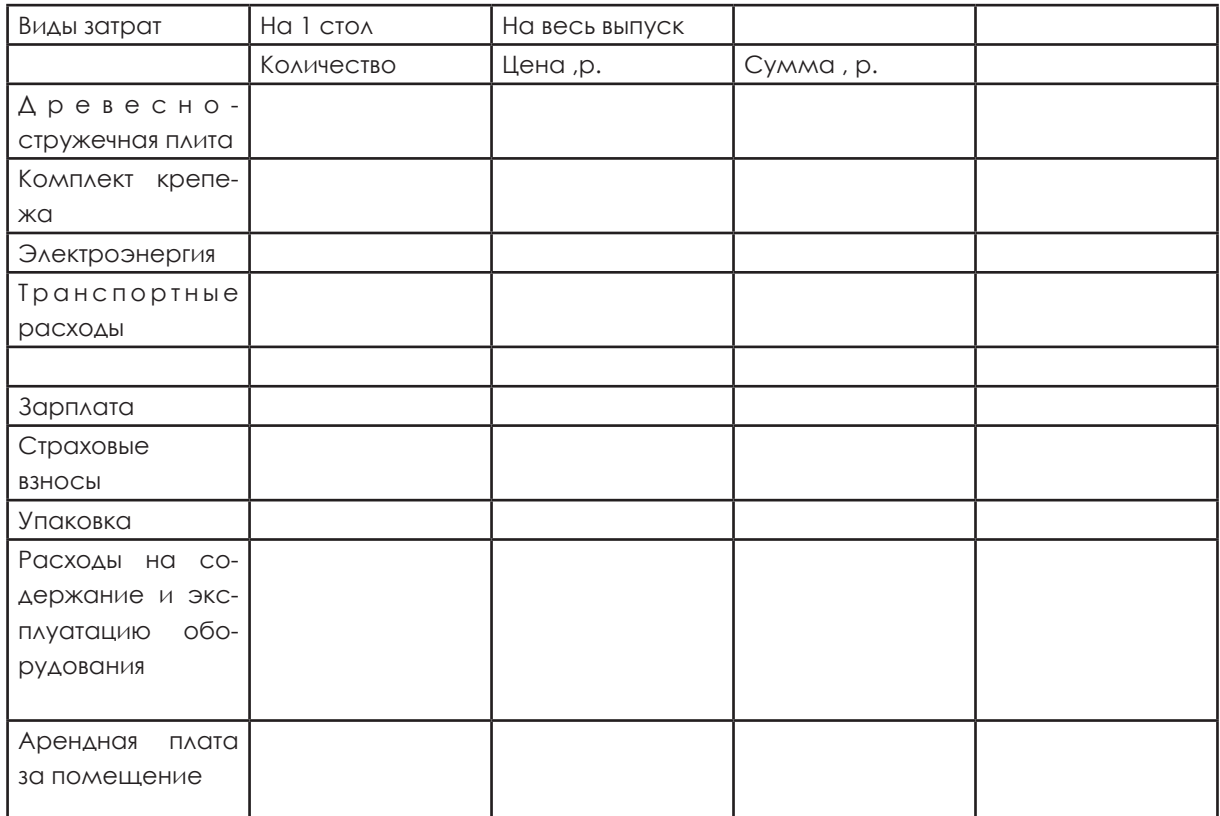

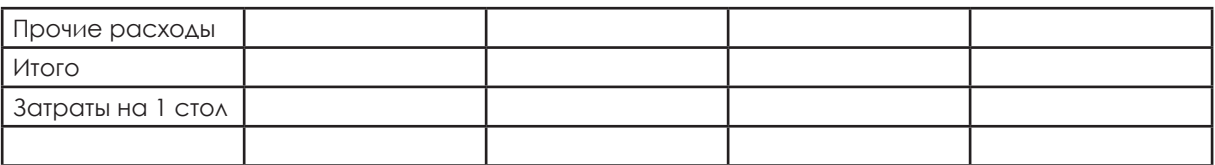

#### Изменение затрат при изменении количества изготовленной продукции

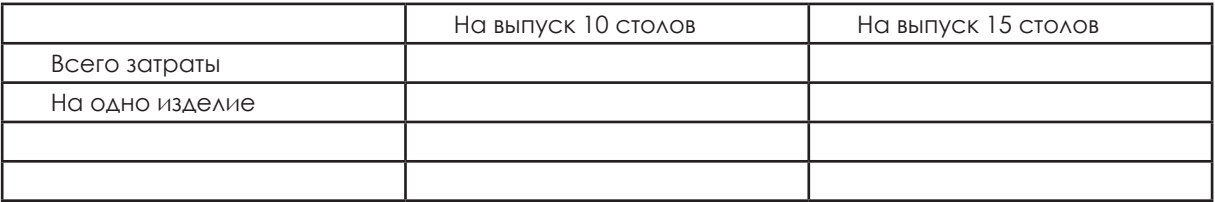

#### Классификация затрат

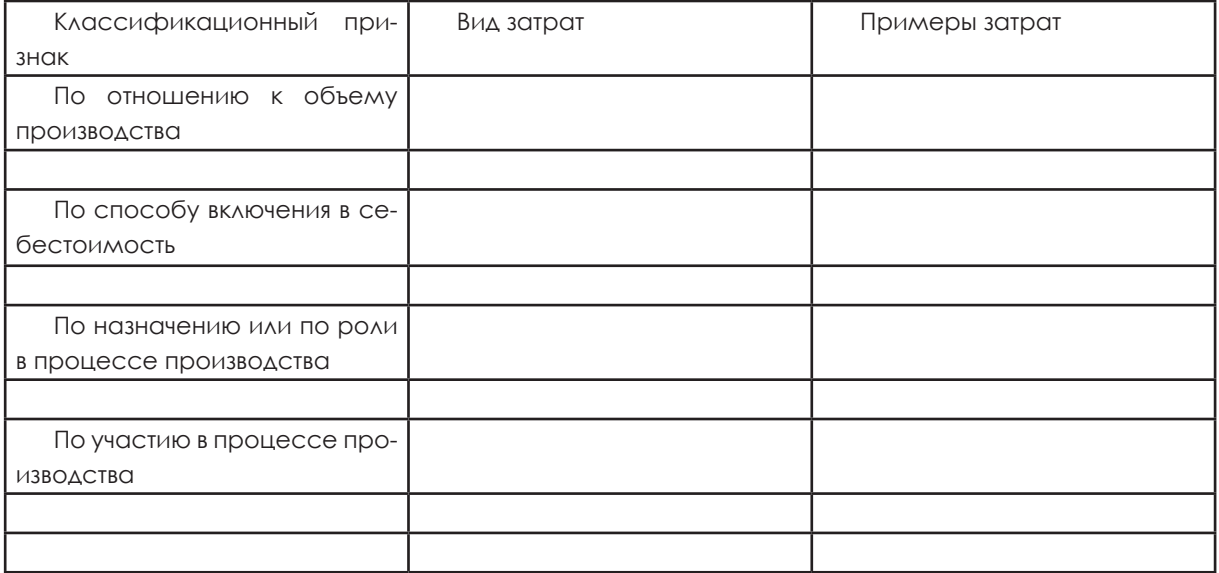

# **Задание 3.**

### **Тест для самоконтроля**

1. Издержки производства – это …

- а) расходы на содержание производственного оборудования;
- б) сумма всех затрат на производство продукции;
- в) сумма денег, полученная от реализации продукции.
- 2. Издержки по отношению к объему производства:
- а) постоянные и переменные;
- б) текущие и единовременные;
- в) производственные и непроизводственные;
- г) возвратные и невозвратные.
- 3. К переменным затратам относят …
- а) материальные затраты;
- б) расходы на реализацию;
- в) заработную плату основных рабочих;
- г) амортизационные отчисления;
- д) общехозяйственные расходы.

4. Переменные издержки на единицу продукции …

а) снижаются в зависимости от объёма производства;

б) остаются неизменными;

в) увеличиваются, если объём производства растёт;

г) зависят от постоянных издержек.

5. Виды издержек, которые составляют условно-постоянные издержки:

а) оплата труда рабочим-сдельщикам;

б) арендная плата;

в) оплата коммунальных услуг по фиксированным тарифам;

г) оплата закупок сырья и материалов.

# **Задание 4.**

# **Кейс «Автосервис»**

Расчет бухгалтерских и экономических издержек, бухгалтерской и экономической прибыли. Классификация издержек

Семья Соколовых решила открыть свой автосервис. Они владеют большим гаражом, у мужа и двух взрослых сыновей есть опыт работы в автосервисе. Выплата заработной платы наёмным работникам составляет 180 тыс. р. в год, затраты на запасные части – 300 тыс. р., ежегодные выплаты процентов по кредиту – 40 тыс. р. Стоимость оборудования – 100 тыс. р. (механизмы сроком службы пять лет), стоимость прочих материалов – 30 тыс. р. Расходы на рекламу – 5 тыс. р. в год.

Работая в автосервисе, хозяин отказывается от возможности трудиться в другой фирме с годовым доходом 300 тыс. р. Его жена тоже служит в автосервисе, а за свой труд в другом месте она могла бы получать 120 тыс. р. ежегодно. Работая вместе с родителями, два сына могли бы получать в другом месте 480 тыс. р.

От сдачи в аренду гаража могли бы получить годовой доход 120 тыс. р. Определите:

а) годовые бухгалтерские и экономические издержки по ведению своего бизнеса;

б) бухгалтерскую и экономическую прибыль, если совокупный доход семьи составляет 1 800 000 р.;

в) выполните классификацию издержек.

Расчеты занесите в таблицы.

Таблица 1. Расчет бухгалтерских и экономических издержек

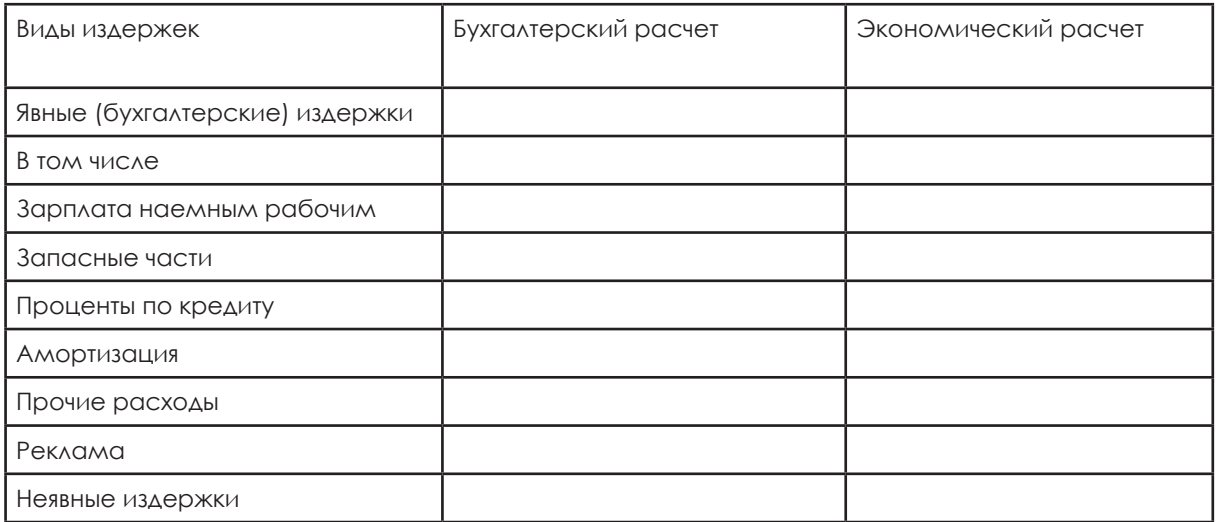

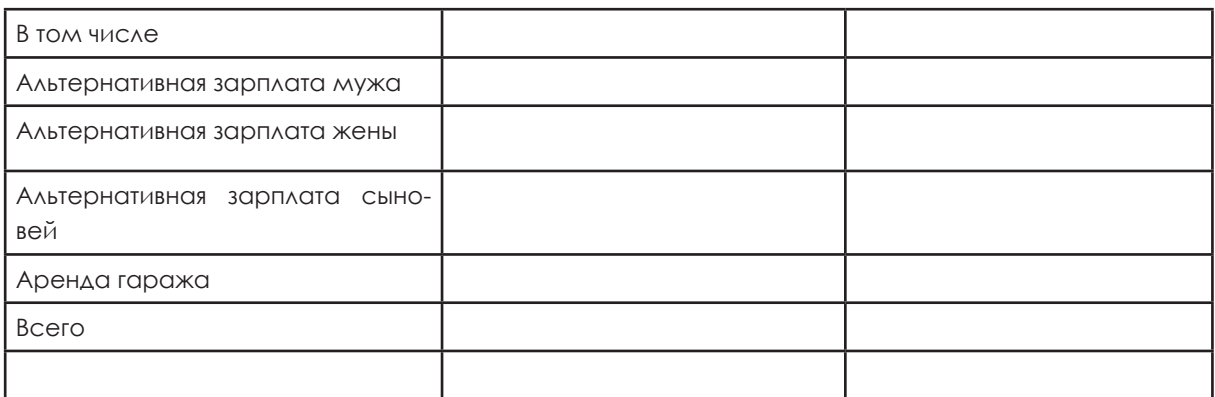

Таблица 2. Расчет бухгалтерской и экономической прибыли

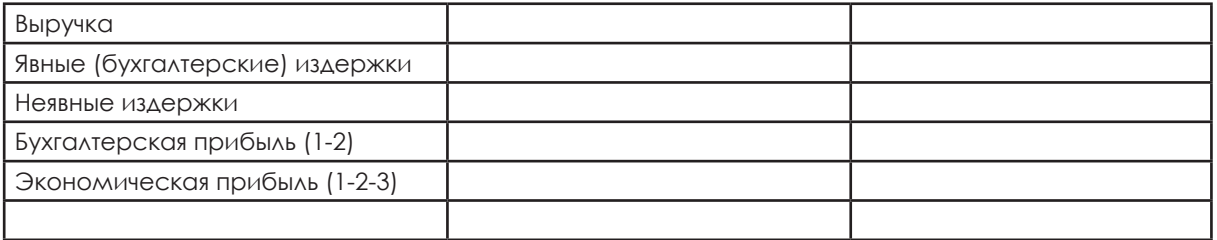

# Таблица 3. Классификация издержек автосервиса

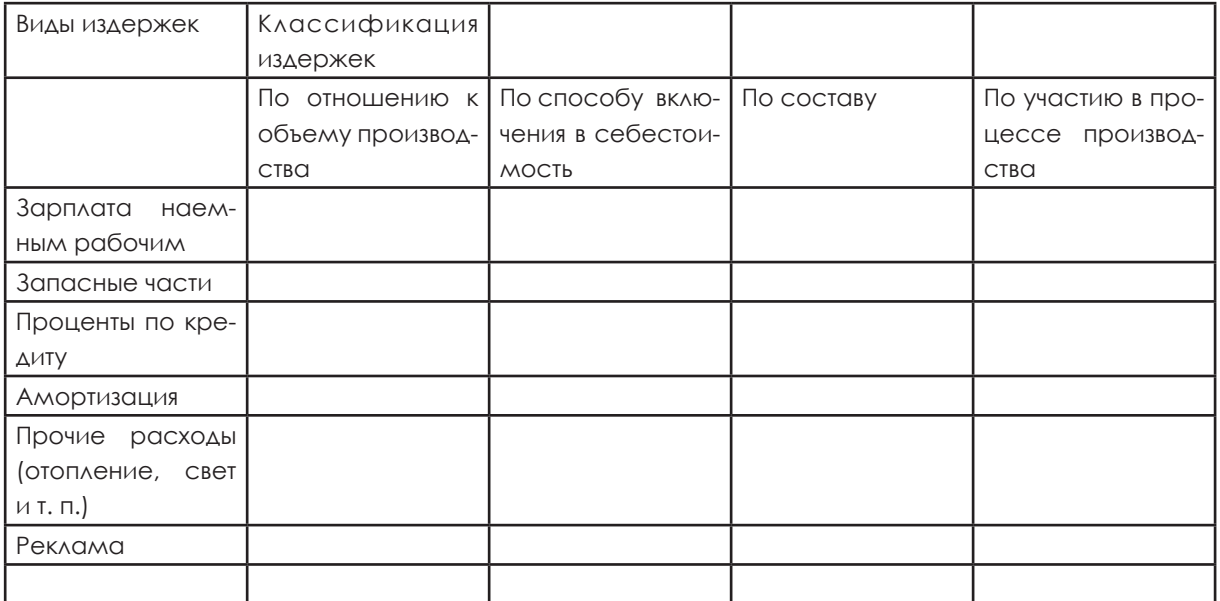

# **Тема: Расчет себестоимости**

# **Понятие калькуляции. Виды себестоимости**

В зависимости от расходов, которые учитывает производитель, различают три вида себестоимости:

- полная себестоимость (или себестоимость реализованной продукции);
- производственная себестоимость;
- неполная производственная (цеховая) себестоимость.

Типовая группировка затрат для расчета себестоимости или группировка по статьям калькуляции представлена в таблице 1:

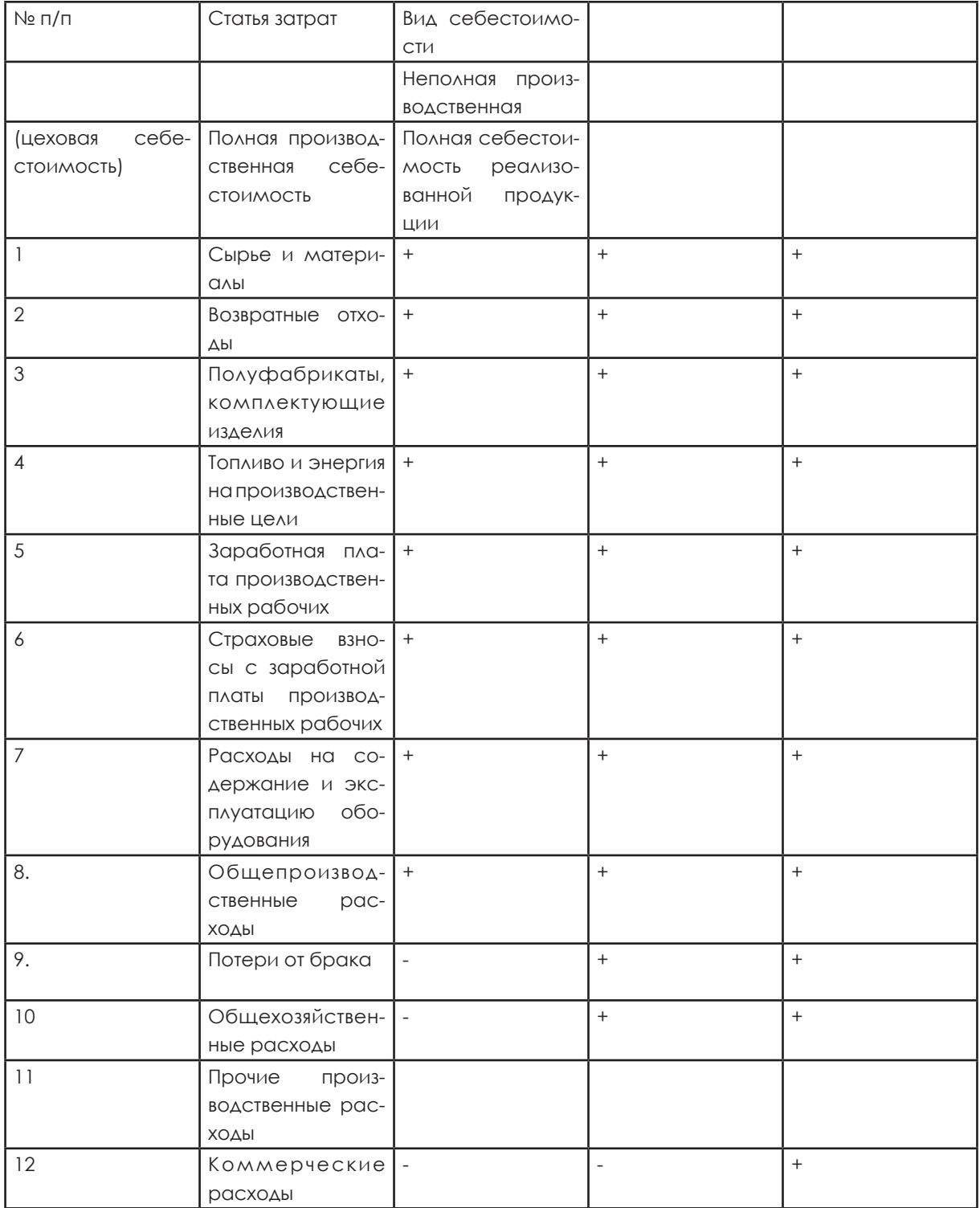

\* Знаком «+» обозначаются статьи затрат, которые учитываются при расчете себестоимости конкретного вида; знаком «–» – статьи затрат, которые не учитываются.

Калькуляция - это исчисление себестоимости единицы продукции или услуг по статьям расходов. Статьи калькуляции себестоимости объединяют затраты с учетом их конкретного целевого назначения и места образования.

Калькуляция помогает планировать и контролировать деятельность предприятия. Сколько стоят приобретаемые товары и услуги? Во что обойдется предприятию собственный процесс переработки, т. е. какие затраты придется нести в связи с использованием рабочей силы, машин и оборудования и т. д.? Сколько производимой продукции или услуг удастся сбыть и по каким ценам? На эти вопросы можно ответить, только произведя калькулирование продукции.

Значение калькуляции состоит в следующем:

- установление уровня безубыточной цены;
- позволяет вести учет по отдельным подразделениям и видам продукции;
- планирование и контроль затрат в производстве;
- расчет прибыльности.

## **Смета затрат**

Смета затрат на производство и реализацию продукции составляется для определения общей суммы затрат предприятия (по экономическим элементам).

В основе группировки по элементам лежит экономическая однородность затрат, обусловленная технологией и организацией производства.

Она включает:

- материальные затраты,
- затраты на оплату труда,
- страховые взносы,
- амортизацию,
- прочие затраты.

Поэлементный учет затрат показывает, каково соотношение отдельных элементов затрат в общей сумме расходов. Кроме того, при поэлементном учете затрат можно определить, что именно израсходовано на производство продукции.

В то же время группировка затрат по экономическим элементам не раскрывает цели назначения издержек производства и обоснованность расходов, поэтому уменьшается возможность анализа их использования.

Сравнительная характеристика сметы затрат и калькуляции

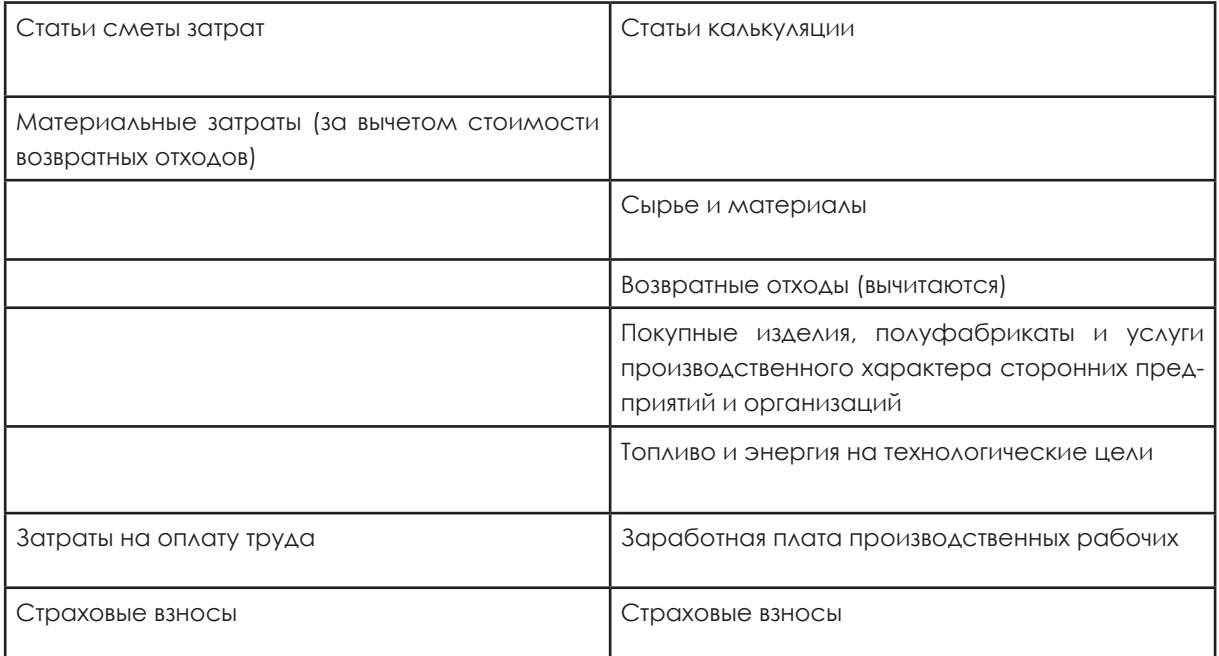

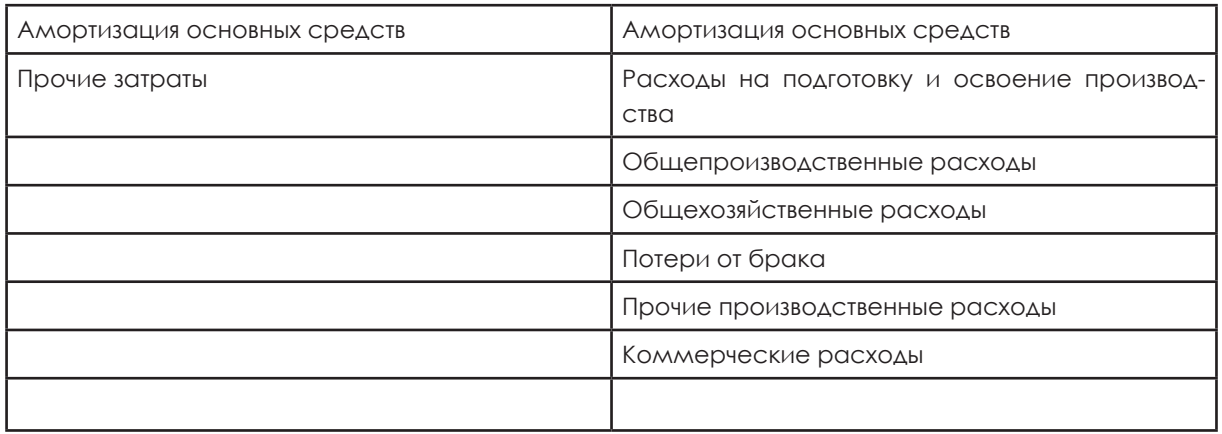

# **Проверь себя.**

# **Задание 1.**

# **Кейс ООО «Столяр»**

Владелец ООО «Столяр» С. Плотников решил изготавливать различную мебель. Он решил изготовить 10 ученических столов и 2 компьютерных.

На производство одного ученического стола расходуется 2,5 м<sup>2</sup> древесностружечной плиты. Цена 1 м<sup>2</sup> древесно-стружечной плиты – 440 р.

Комплект крепежа стоит 180 р.

Расход электроэнергии – 100 кВт, цена 1 кВт – 4,0 р.

Транспортные расходы – 10 р. на одно изделие.

Затраты труда на изготовление стола 5 ч. Часовая тарифная ставка – 100 р.

Страховые взносы – 26 % от заработной платы.

Расходы на упаковку и реализацию (коммерческие расходы) – 50 р. на единицу. На производство одного компьютерного стола расходуется 3,5 м<sup>2</sup> древесностружечной плиты. Цена 1 м<sup>2</sup> древесно-стружечной плиты – 440 p.

Комплект крепежа стоит 210 р.

Расход электроэнергии – 110 кВт, цена 1 кВт – 4,0 р.

Транспортные расходы – 10 р. на одно изделие.

Затраты труда на изготовление стола 8 ч. Часовая тарифная ставка – 100 р.

Страховые взносы – 26 % от заработной платы.

Расходы на упаковку и реализацию (коммерческие расходы) – 70 р. на единицу.

Расходы на содержание и эксплуатацию оборудования – 680 р. в месяц на весь выпуск, арендная плата за помещение – 3500 р. в месяц, расходы на отопление, освещение помещения, прочие расходы – 7000 р. в месяц.

Задание:

1. Составить калькуляцию себестоимости одного стола каждого вида.

2. Накладные расходы распределить пропорционально основной заработной плате. Расчеты выполнить в таблицах.

3. Как изменится себестоимость, если накладные расходы распределить пропорционально стоимости основных материалов. Расчеты выполнить в таблицах.

4. Как изменится себестоимость, если накладные расходы распределить пропорционально сумме прямых расходов? Расчеты выполнить в таблицах. Результаты сравнения представить в виде таблицы, сделать выводы.

Составить смету затрат на производство 1 стола. Результаты представить в виде таблицы.

Смета затрат.

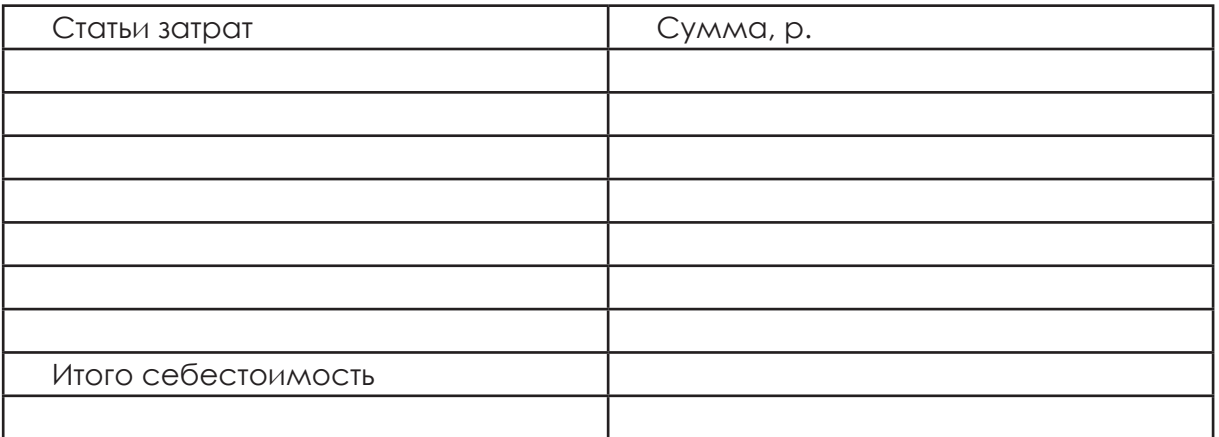

# Тема: Затратные методы ценообразования

Общие издержки плюс прибыль или метод полных издержек.

Термином «метод ценообразования» принято называть порядок формирова-НИЯ ЦЕНЫ НА ТОВАР ИЛИ УСЛУГУ В КОНКРЕТНЫЙ ВРЕМЕННОЙ ПЕРИОД.

Механизм ценообразования представляет собой, с одной стороны, связь между ценой и ценообразующими факторами и, с другой стороны, способ формирования цены, технологию ее зарождения и функционирования, изменения во времени.

Как правило, большинство компаний имеет наиболее полную и исчерпывающую информацию о величине собственных издержек. Поэтому основным методом ценообразования выбирают затратный метод «общие издержки плюс прибыль».

Желаемая прибыль может быть задана или суммой, т. е. в денежном выражении, или уровнем рентабельности, т. е. в процентном выражении.

Если сумма прибыли задана в денежном выражении, то в этом случае:

стоимость единицы товара = переменные издержки + постоянные издержки + желаемая прибыль,

ИЛИ ДРУГИМИ СЛОВАМИ:

стоимость единицы товара = себестоимость + желаемая прибыль.

Если желаемая прибыль задана уровнем рентабельности, то

стоимость единицы товара = (переменные издержки + постоянные издержки) \* (1+ рентабельность  $\%$  / 100  $\%$ ).

Главное достоинство метода полных издержек заключается в его простоте. Основой определения цены являются реальные издержки производителя на единицу продукции, к которым добавляется необходимая фирме прибыль. Кроме того, он позволяет установить предел цены, ниже которого она может опускаться лишь в исключительных случаях. Однако данный метод имеет существенные недостатки. Во-первых, он отражает традиционную ориентацию главным образом на производство и в меньшей степени на рыночный спрос. Во-вторых, использование этого метода не позволяет выявить резервы снижения затрат и в полной мере учесть все факторы, влияющие на цену.

## Метод прямых (сокращенных) издержек

При использовании данного метода себестоимость определяют только в ча-

СТИ ПРЯМЫХ ЗАТРАТ, КОСВЕННЫЕ РАСХОДЫ НЕ РАСПРЕДЕЛЯЮТСЯ ПО ВИДАМ ПРОДУКЦИИ и погашаются из валовой прибыли. Метод прямых затрат целесообразно использовать при перегрузке производственных мощностей (величина постоянных затрат на единицу продукции - минимальная) и при выходе на новые рынки.

Основное достоинство данного метода заключается в возможности выявить наиболее выгодные виды продукции. Предполагается, что косвенные расходы практически не меняются ни при замене одного изделия другим, ни при изменении в определенных пределах масштабов производства. Поэтому чем выше разница между ценой изделия и суммой сокращенных издержек, тем больше покрытие (валовая прибыль) и соответственно рентабельность.

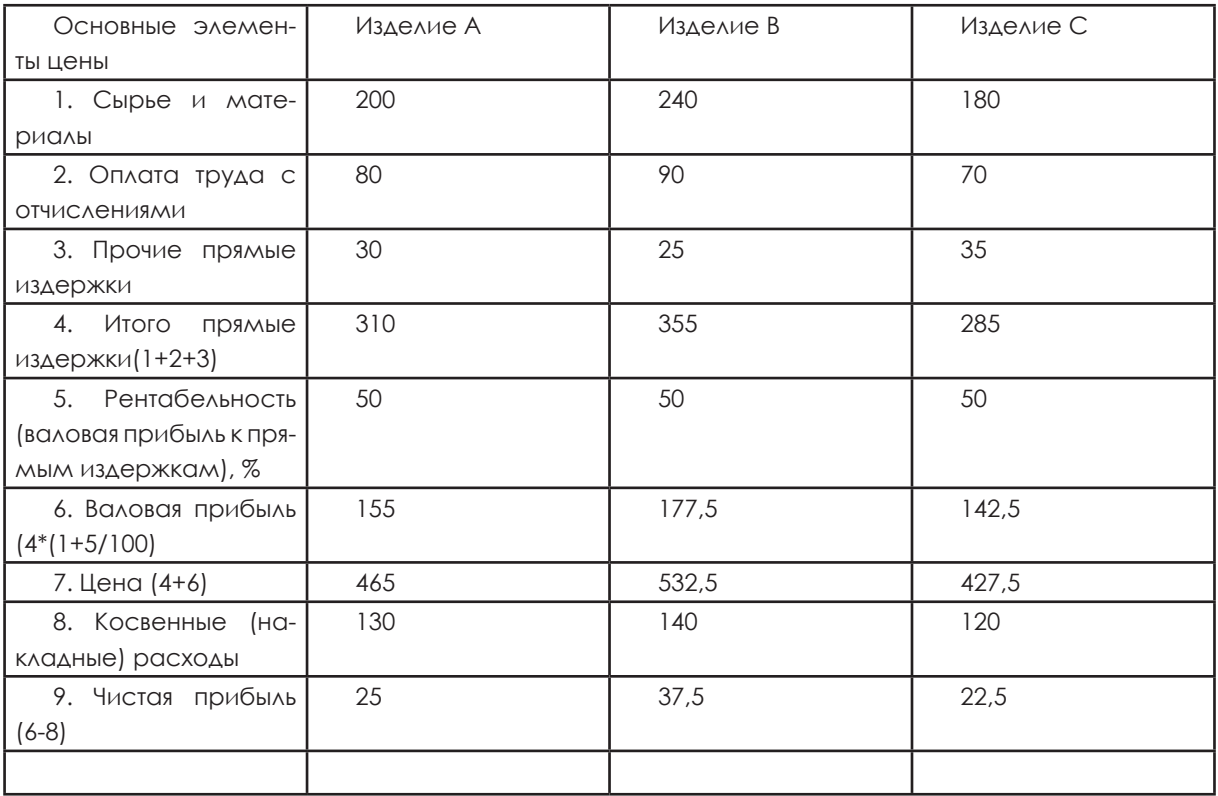

Рассмотрим пример расчета цены по методу прямых издержек:

# Проверь себя.

# Задание 1. Рассчитай цену ученического стола методом полных издержек.

Исходные данные для расчета цены ученического стола:

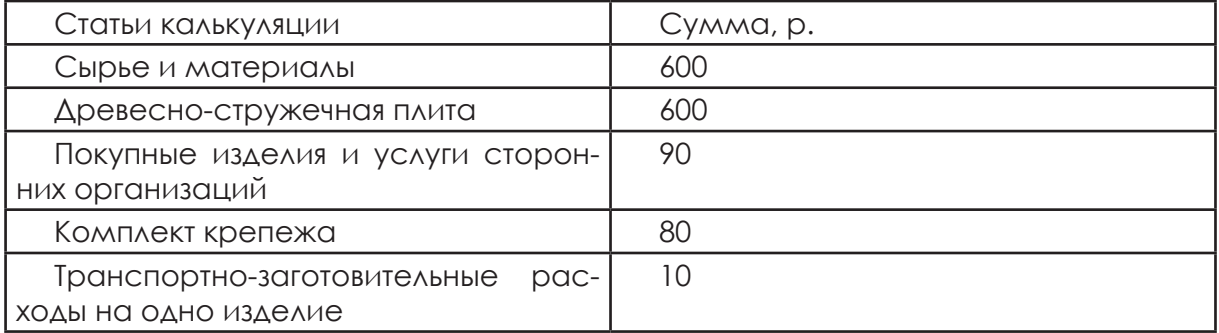

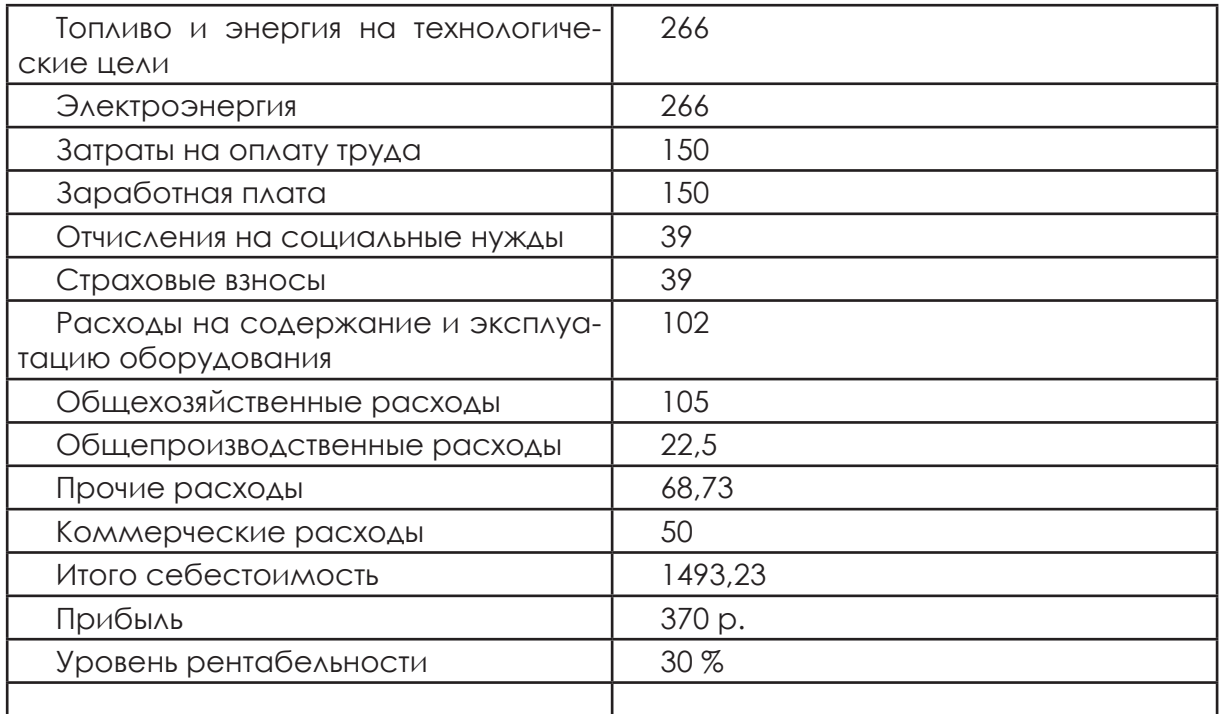

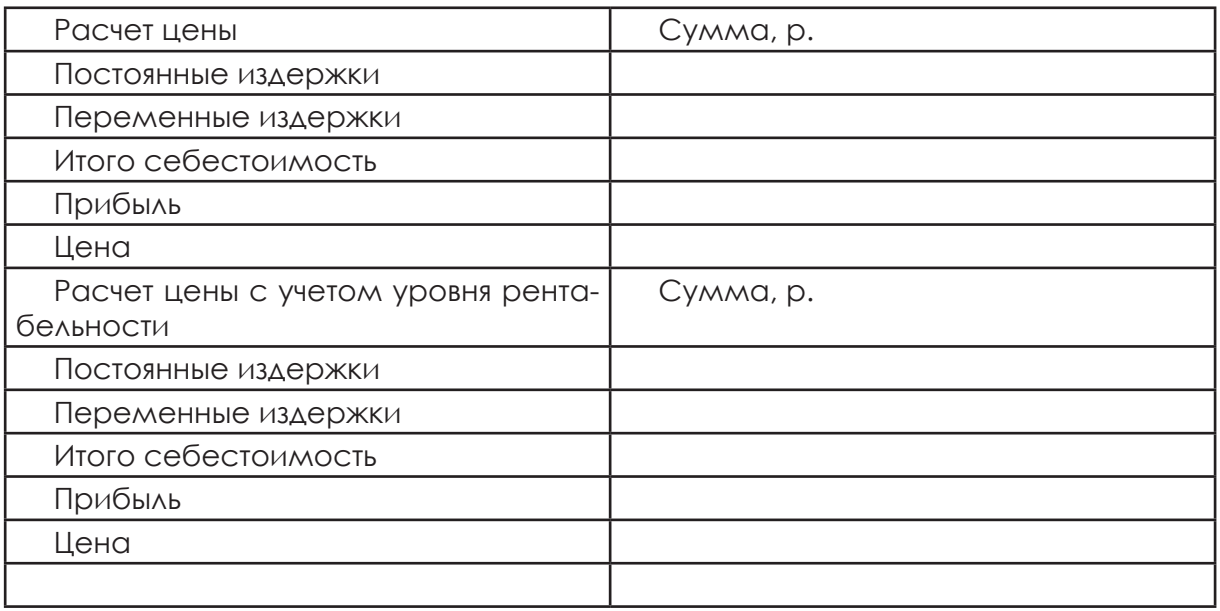

# **Тема: Точка безубыточности Расчет точки безубыточности**

Для обоснованного принятия управленческого решения необходимо выполнять практические расчеты, позволяющие принимать правильные решения, одним из которых является расчет точки безубыточности для выпуска продукции. Точка безубыточности рассчитывается, если постоянные затраты невозможно скорректировать, а развитие фирмы предполагается в результате роста объемов производства и реализации продукции.

Точка безубыточности производства иначе называется критической точкой. Это точка объема выпуска, в которой нет ни прибыли, ни убытков для фирмы, т. е. точка производства, в которой выручка равна затратам на производство или прибыль равна 0.

Существуют три метода расчета точки безубыточности:

1) уравнения;

2) маржинального дохода;

3) графический.

Рассмотрим подробнее эти методы.

1. Метод составления уравнения.

Метод предполагает составление алгебраического уравнения для определения объема выпуска, обеспечивающего безубыточное производство фирме:

пусть Q – объем продаж,

P – цена товара,

TR (Q) – выручка от продажи товара, TR(Q)=P\*Q,

FC (Q)– постоянные издержки фирмы,

VC (Q)– переменные издержки фирмы, AVC(Q) – средние переменные издержки,

TC (Q) – общие издержки фирмы,

Pr (Q) – прибыль фирмы.

Можно составить уравнение относительно объема продаж:

TR (Q)-TC (Q) =Pr (Q). Так как в точке безубыточности прибыль равна нулю, можно из этого уравнения получить значение критической точки выпуска: TR  $(Q)$ -TC  $(Q)$  =0 TR  $(Q)$  =TC  $(Q)$  Q

РАССМОТРИМ ПРАКТИЧЕСКИЙ ПРИМЕР.

Частный предприниматель планирует продавать товар на рынке. Он покупает его по 30 р., а продает по 50 р. Единовременный платеж за торговое место составляет 4000 р. Сколько единиц товара нужно продать, чтобы достичь точки безубыточности?

# **Решение:**

TR  $(Q)$ -TC  $(Q)$  =Pr  $(Q)$  или,

P\*Q-ATC\*Q=Pr или

P\*Q-AVC\*Q-FC=Pr. Подставим наши значения в полученные формулы: 50\*Q-30\*Q-4000=0,

решение этого уравнения дает следующее значение объема продаж: Q=200 единиц товара. Значит, чтобы дойти до критической точки продаж, предпринимателю необходимо продать 200 единиц товара.

1. Расчет критического объема продаж с учетом налога на прибыль.

Метод составления уравнения позволяет учитывать и налог на прибыль. РАССМОТРИМ ПРАКТИЧЕСКИЙ ПРИМЕР:

Пусть ставка налога на прибыль равна t=24 %. Пусть предприниматель желает после выплаты налога получить прибыль 1500 р. Тогда прибыль до налогообложения будет: Т=1500+1500\*0,24=1860 р.

Уравнение примет вид: 50\*Q-30\*Q-4000=1860, отсюда Q=293 единицы товара.

2. Метод маржинального дохода.

Если фактическое или планируемое значение доходов известно, используется расчетный метод – метод маржинального дохода. Из суммы выручки вычитается сумма переменных расходов. Полученная величина называется маржинальным доходом. Это есть сумма постоянных затрат, при которой финансовый результат будет равен нулю:

TR-VC=P\*Q-AVC\*Q, получим FC, при которых Pr=0.

Его нужно детально анализировать, если улучшение финансового результата руководитель видит в снижении постоянных затрат.

РАССМОТРИМ ПРАКТИЧЕСКИЙ ПРИМЕР.

Рассчитаем объем продаж по методу маржинального дохода.

Маржинальный доход равен разнице между выручкой от продажи и переменными затратами. TR-VC=P\*Q-AVC\*Q

Маржинальный доход на единицу товара (маржинальная прибыль) равен разности между ценой и средними переменными затратами. Маржинальная прибыль в рассматриваемом выше примере равна 20 р. (P-AVC=50-30=20). Постоянные затраты в размере 4000 р., окупятся после продажи 4000/20=200 единиц TOBODO.

3. Графический метод.

Графический метод расчета точки безубыточности используется при теоретическом расчете, когда известны переменные и постоянные расходы, а доходы неизвестны и нуждаются в определении.

Пример:

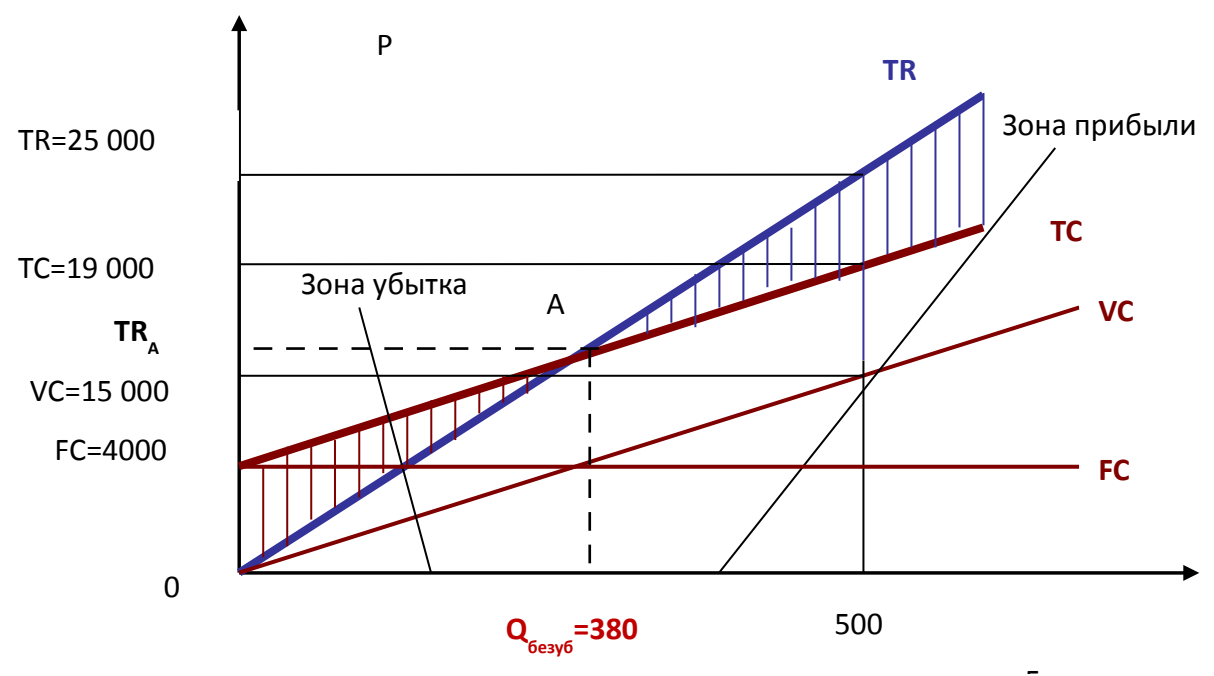

В этом случае должны быть известны величины переменных и постоянных затрат при заданном объеме продаж. Доход предпринимателя будет равен об-ЩИМ ЗАТРАТАМ НА ПРОИЗВОДСТВО В КРИТИЧЕСКОЙ ТОЧКЕ (TR=TC, P\*Q=AVC\*Q+FC).

На примере (см. график). При выпуске 500 ед. продукции общие затраты равны: 15000 р. (переменные) +4000 р. (постоянные)=19000 р. В точке безубыточности (точка А на графике) выручка тоже будет равна 19 000 р. Эта точка соответствует выпуску: 19 000/50=380 ед. продукции. Здесь цена равна отношению выручки при выпуске 500 ед. к объему выпуска: 25 000/500=50 р.

Если знать выручку и затраты при любом заданном объеме продаж, можно построить графики выручки и издержек. Точка пересечения этих графиков даст нам значение объема продаж и дохода в точке безубыточности (см. график, точка А).

### Задание 1. Расчет себестоимости.

Вы решили открыть свою небольшую фирму по производству ученических CTOAOB.

Под мастерскую Вы приспособили помещение своего собственного гаража.

Для производства Вы используете свой труд (причем, планируете 20 ч рабочего времени заниматься работой в офисе, а остальное время – на производстве) и труд одного наемного работника, который будет получать зарплату в зависимости от количества собранных столов. Стоимость сборки одного стола – 100 р.

Вы рассчитываете, что 20 ч работы в офисе принесут вам заработную плату – 10 000 р. в месяц. Ваша заработная плата на производстве будет рассчитываться так же, как заработная плата наемного работника, и производительность труда у вас будет одинаковая.

Вы планируете в день изготавливать 10 столов, трудиться 20 дней в месяц и продавать столы по цене 1000 р.

Рассчитайте величину постоянных и переменных издержек для вашего предприятия.

Рассчитайте, начиная с какого объема выпуска в день, производство начнет приносить прибыль.

Рассчитайте планируемый оборот в точке безубыточности, а также прибыль предприятия.

### **Дополнительная информация:**

Затраты на изготовление одного стола представлены в таблицах 1, 2:

Таблица 1

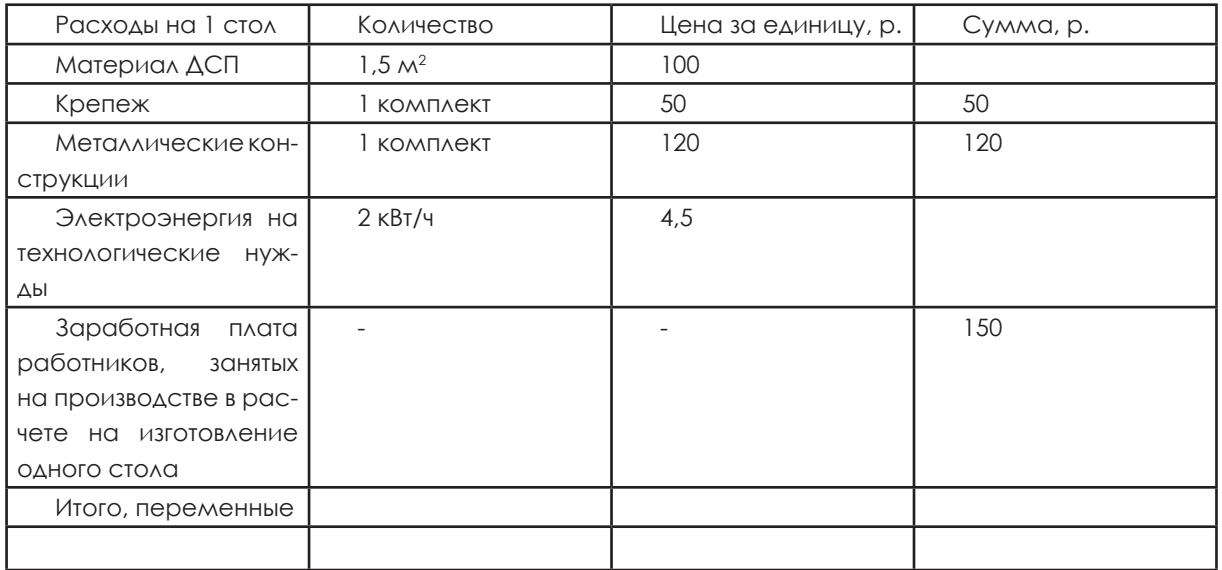

Постоянные издержки на весь выпуск представлены в таблице 2.

Таблица 2

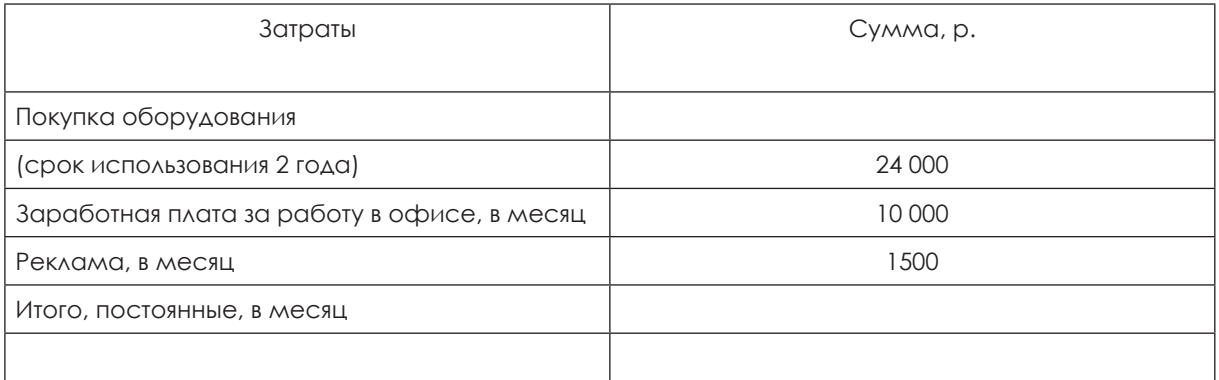

# **Задание 2.**

# **Кейс «ООО «Карнавал»**

*Ваше предприятие: ООО «Карнавал»* 

ООО «Карнавал» известно в Нижнем Новгороде как крупный производитель театральных костюмов для театрализованных представлений и детских праздников, который в настоящее время имеет девять товарных линий. Предприятие продает свои театральные костюмы не только в Нижегородской области, но и в других городах Приволжского федерального округа.

Директор ООО «Карнавал» Хлопушкин планирует в следующем периоде начать производство на предприятии новой товарной линии «Костюмы клоуна».

Для этого Хлопушкину сначала необходимо рассчитать, сколько костюмов клоуна ему нужно продать в следующем периоде, чтобы покрыть расходы по этой новой товарной линии.

Известна следующая информация о производстве одного костюма клоуна.

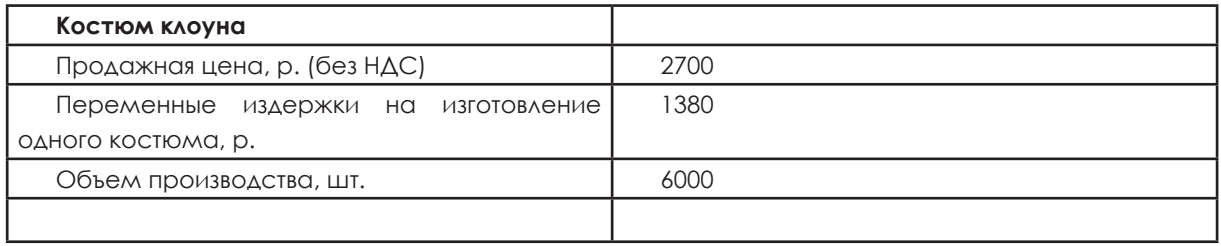

Хлопушкин включает в финансовый расчет для новой товарной линии «Костюмы клоуна» следующие издержки:

- амортизация производственных станков составит 1 080 000 р. за период;
- издержки на персонал составят 2 730 000 р. (при условии, что количество персонала не будет изменено в краткосрочном периоде);
- прочие издержки составят 1 470 000 за период.

**Задания**. Ответьте на вопросы.

Вычислите планируемые постоянные издержки товарной линии «Костюмы клоуна» в следующем периоде.

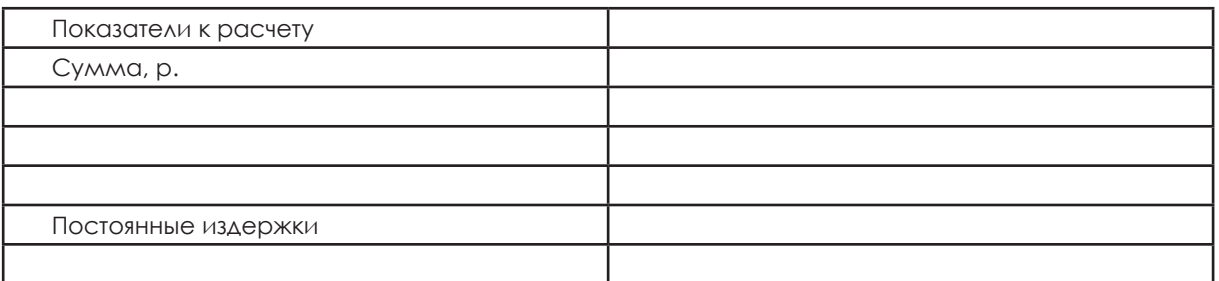

Можно ли рассчитать выручку предприятия от продажи костюмов клоуна? Рассчитайте.

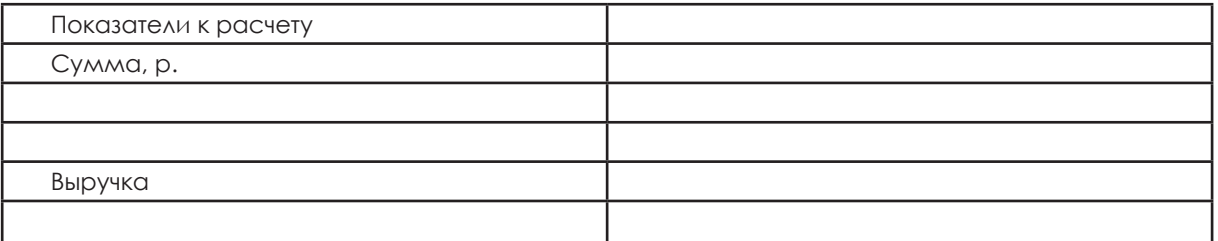

Вспомните и запишите определение маржинальной прибыли.

Маржинальная прибыль

Вычислите планируемую маржинальную прибыль ООО «Карнавал» от продажи одного костюма клоуна.

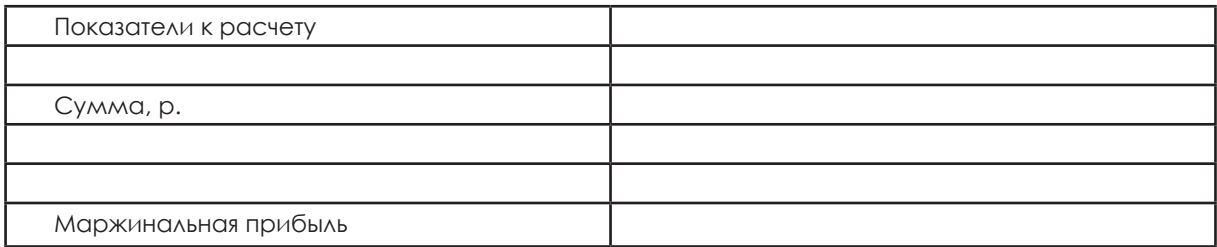

Вычислите планируемую точку безубыточности товарной сферы «Костюмы клоуна» в следующем периоде. Начертите график, на котором определите точку безубыточности.

Точка безубыточности:

Вычисление:

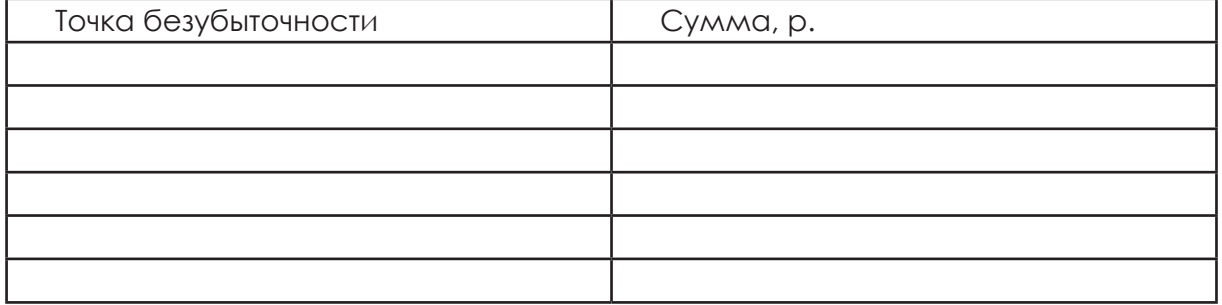

Интерпретация результата:

Графическое изображение:

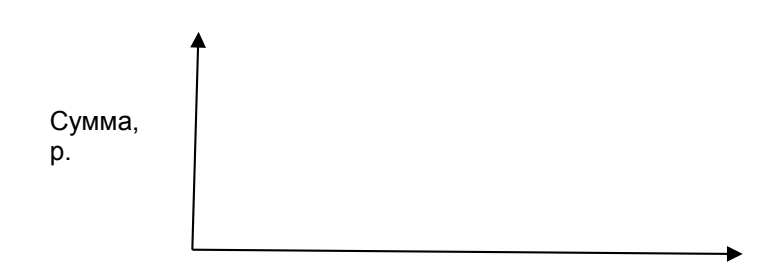

Количество, ед.

Вычислите планируемый оборот в точке безубыточности товарной сферы «Костюмы клоуна» в следующем периоде.

Вычисление:

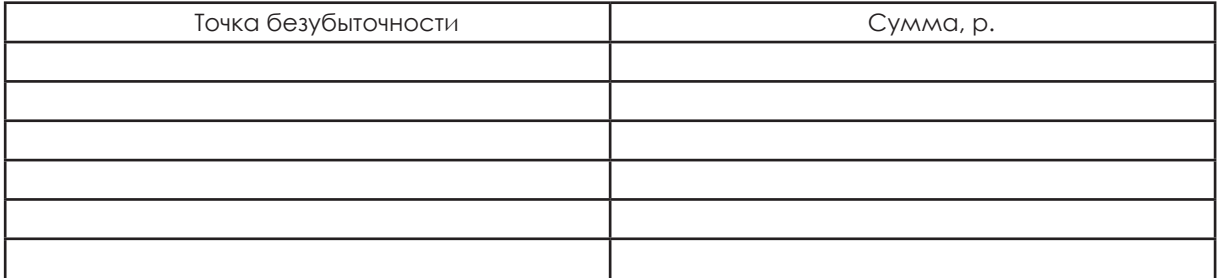

Интерпретация результата:

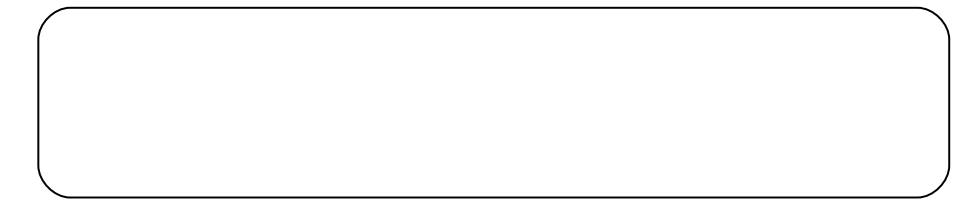

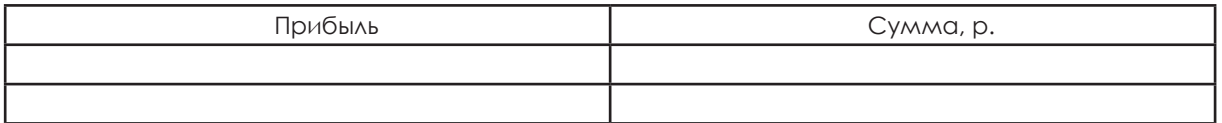

# **Задание 3.**

# **Кейс «ООО «Частокол»**

# **Производство деревянных заборов на фирме «Частокол» Описание предприятия**

Инженер Петров много лет проработал на мебельной фабрике. Он заметил, что спрос на деревянные заборы растет, и открывает свое предприятие в области деревообработки: фирму по производству деревянных заборов «Частокол».

Он планирует заказывать материал (готовые доски) на местной лесопилке. При последующей обработке доски доводятся до готовых секций забора. Клиенты забирают готовые секции у г-на Петрова без монтажа. Для предприятия Петрову нужны помещения, подходящие инструменты и машины, сырье для производства, рабочие, которые будут изготавливать и собирать секции забора.

Образование предприятия.

До основания предприятия г-н Петров должен нести следующие расходы: арендная плата за помещения.

Помещение под мастерскую г-н Петров может арендовать у столяра. Эта мастерская состоит из двух помещений: деревообрабатывающего и лакировочного цехов. Арендная плата за месяц составляет 20 000 р.

Покупка производственного оборудования.

Для производства заборов г-ну Петрову необходимы оборудование и инструменты. За все вместе он платит 102 000 р. Г-н Петров рассчитывает использовать это оборудование 5 лет.

Покупка офисного оборудования.

В небольшой офис нужна мебель, на сумму 10 200 р. Мебель будет служить 10 лет. Кроме того, Петрову необходимо приобрести оргтехнику на сумму 42 000 р. Эту технику он планирует использовать 5 лет.

Рабочая сила.

Г-н Петров будет самостоятельно выполнять большую часть работы по изготовлению секций заборов (30 ч в неделю), а также работу в офисе (10 ч в неделю). Г-н Петров сможет, благодаря его опыту в обработке дерева и в качестве руководителя зарабатывать 20 000 р. в месяц.

На работу в производстве г-н Петров принимает 2 человек, которые каждую неделю работают по 40 ч. Каждый рабочий получает, включая расходы на отчисления, 10 000 р. каждый месяц.

Текущие дела.

Покупка производственного сырья.

Г-н Петров покупает доски. Цена, по которой у поставщика можно приобрести доски на одну секцию забора, 250 р. Дополнительно г-ну Петрову необходимо закупить (на одну секцию забора):

клей, шурупы на сумму 100 р.;

лак на сумму 100 р.;

другие материалы на сумму 100 р.

Прочие текущие расходы.

Кроме этого, на предприятии есть статьи текущих расходов на общую сумму 8000 р.

Необходимое финансирование.

Для финансирования покупки оборудования и прочих расходов г-н Петров берет кредит в размере 204 000 р. в своем банке на 5 лет. За этот кредит он платит 15 % в год.

Производственные планы.

Петров планирует производить в следующем месяце 300 секций забора и продавать их по 850 р. секцию.

Рассчитайте, при каком объеме выпуска будет достигнута точка безубыточности, будет ли предприятие иметь прибыль при этих условиях выпуска продажи и какую.

### **Предварительные расчеты:**

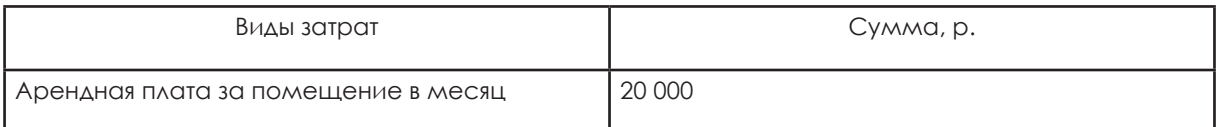

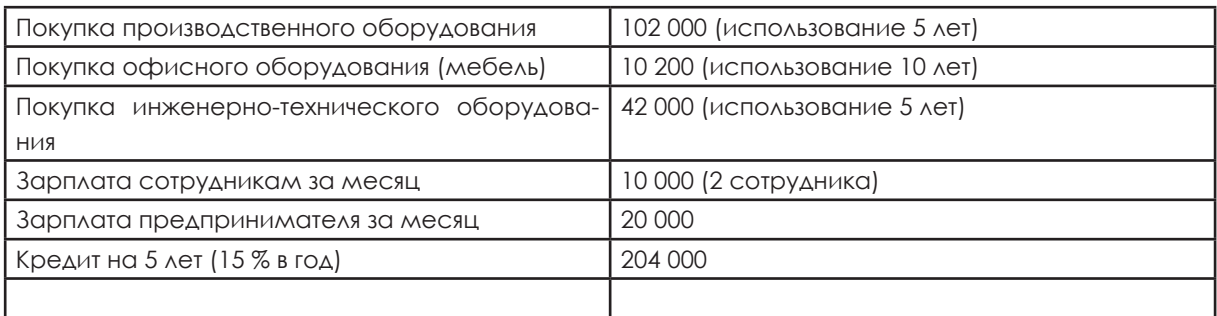

## **Дополнительные расчеты: р.**

Амортизация производственного оборудования, в расчете на месяц. Цена покупки 102 000/5 лет использования=20 400 за год 20 400/12 месяцев=1700 Амортизация офисного оборудования, в расчете на месяц Цена покупки 10 200/10 лет использования=1020 за год 1020/12 месяцев=85. Амортизация инженерно-технического оборудования, в расчете на месяц. Цена покупки 42 000/5 лет использования=8400 8400/12 месяцев=700 Ежемесячный платеж за кредит, р.: 204 000/5/12=3400 \*Проценты за кредит, в расчете на месяц, р.: 204 000/5=40 800 15 % от 40 800=6120 в год 6120/12 месяцев=510

\*Расчет процентов приводится примерный, по простому проценту. На самом деле банки начисляют его по формуле сложного процента, и настоящая сумма будет больше.

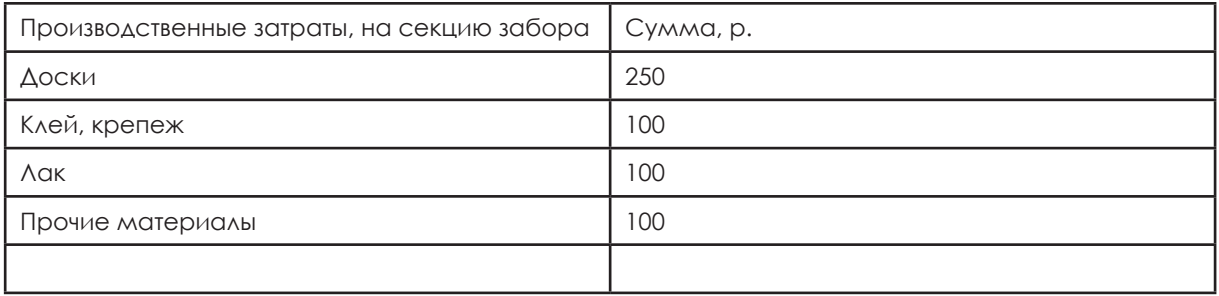

# **Ответьте на вопросы:**

Вычислите планируемые постоянные издержки ООО «Частокол». Вычислите переменные издержки для производства одной секции забора.

## Вычисление:

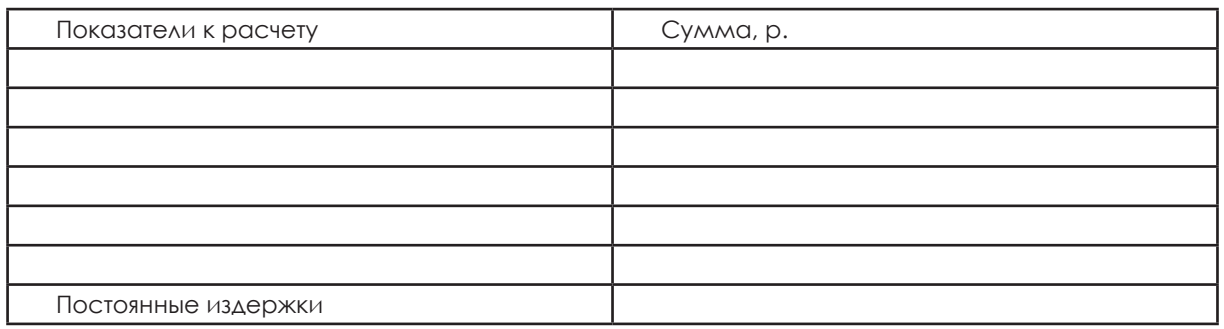

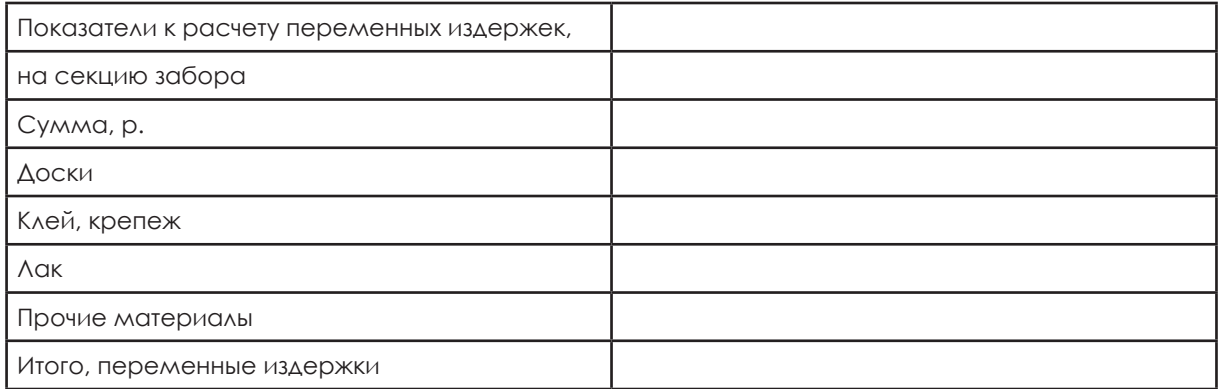

Можно ли рассчитать выручку предприятия? Рассчитайте.

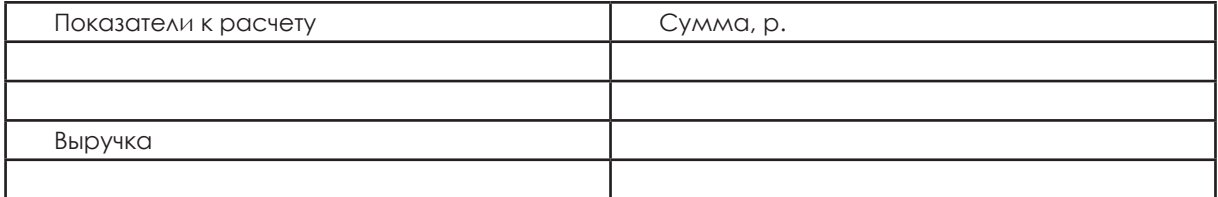

Вспомните и запишите определение маржинальной прибыли:

Маржинальная прибыль

Вычислите планируемую маржинальную прибыль ООО «Частокол».

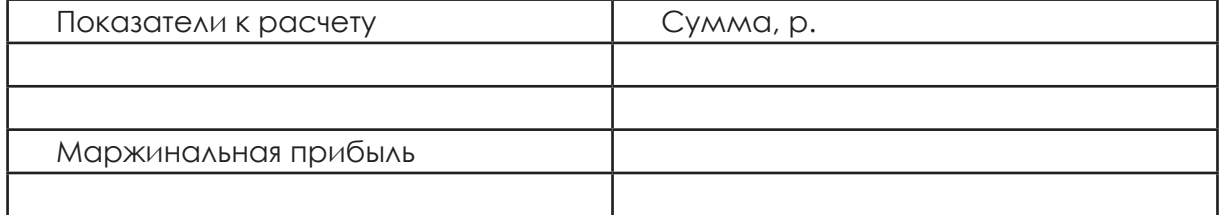

Вычислите планируемую точку безубыточности ООО «Частокол». Начертите график, на котором определите точку безубыточности.

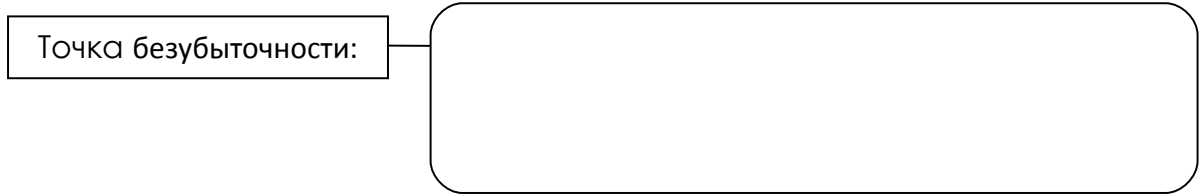

Вычисление:

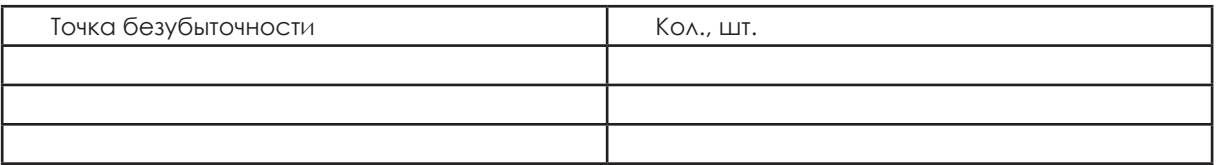

Интерпретация результата:

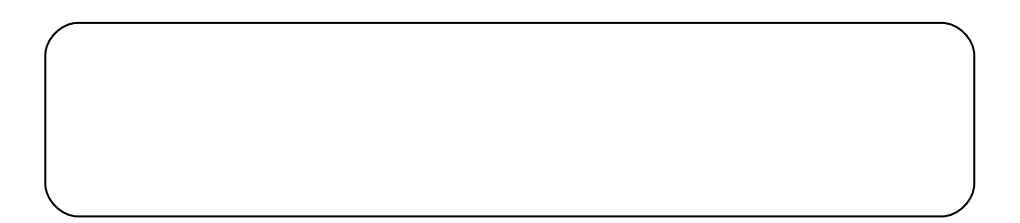

Графическое изображение:

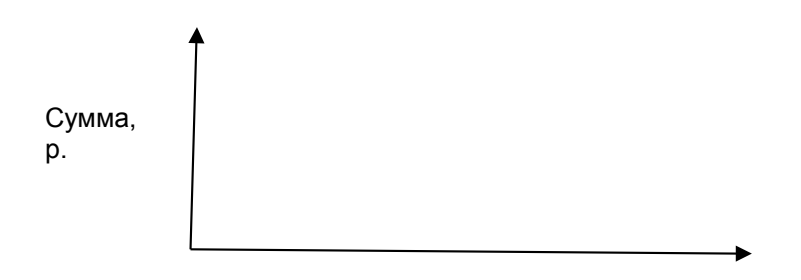

Количество, ед.

Вычислите планируемый оборот в точке безубыточности ООО «Частокол».

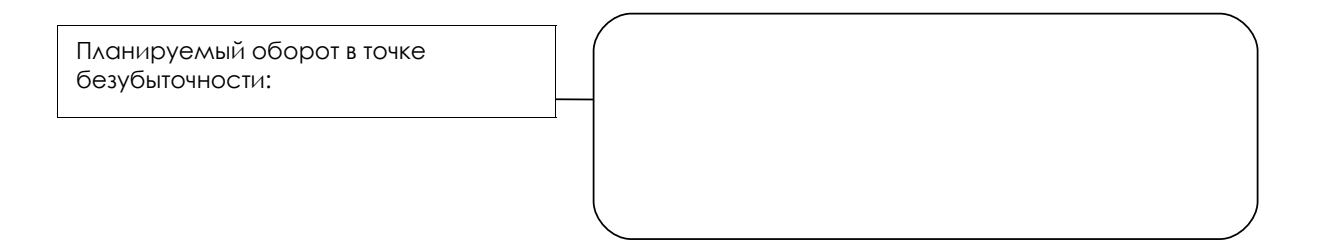

## Вычисление:

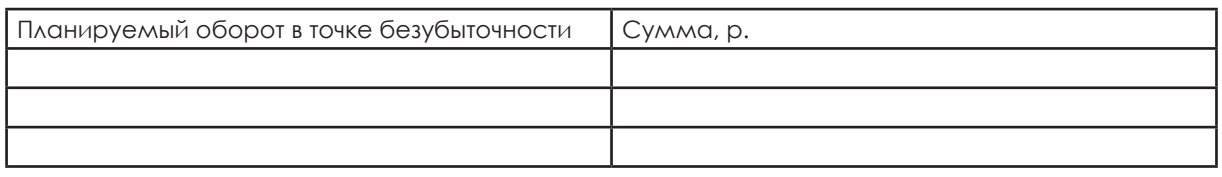

Интерпретация результата:

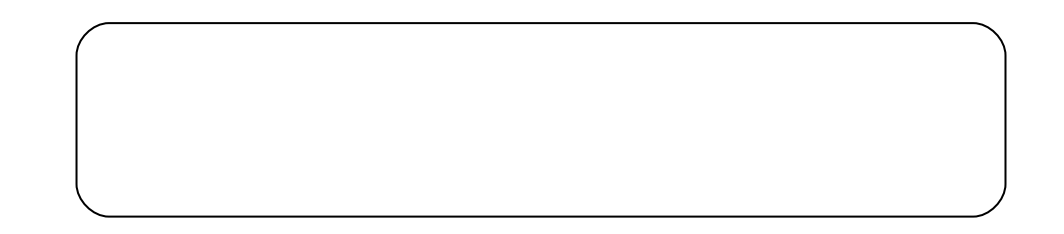

## Вычислите планируемую прибыль

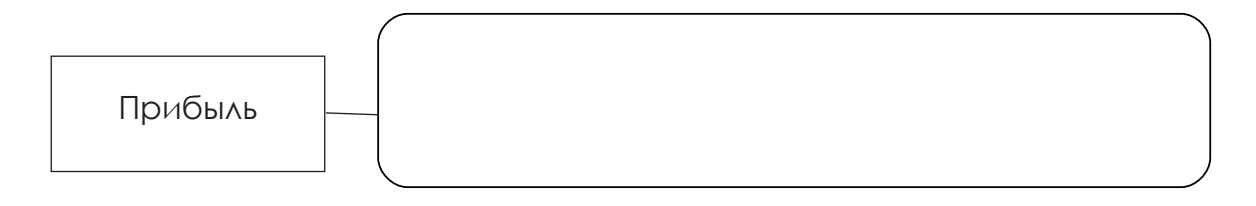

Вычисление:

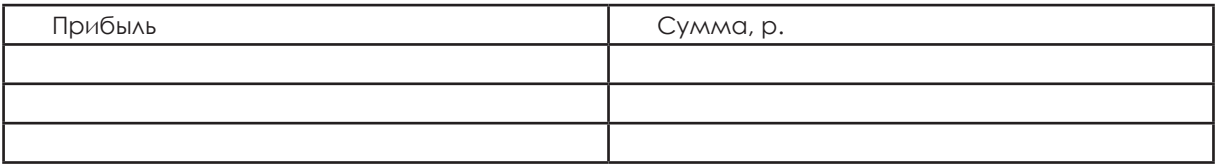

Интерпретация результата:

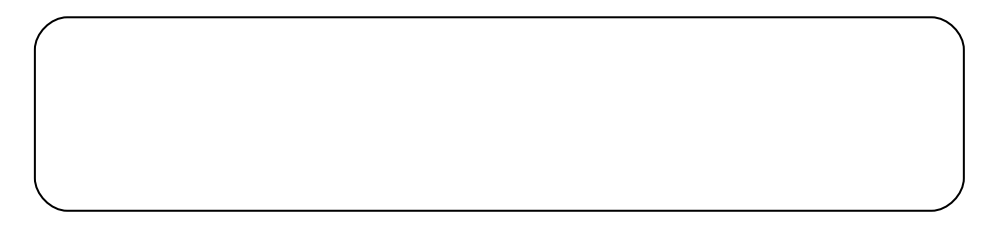

# **Задание 4. Кейс ООО «Новация». Оказание консультационных услуг Описание предприятия**

Бухгалтер Иванова много лет проработала на фирме главным бухгалтером. Она заметила, что в настоящее время спрос на консультационные услуги увеличивается. Она всегда хотела начать свой бизнес и, используя свой шанс, открывает свою фирму по оказанию консультационных услуг «Новация».

Иванова планирует оказывать услуги по ведению бухгалтерского учета для индивидуальных предпринимателей, составлению налоговых деклараций и предоставлении их в налоговую инспекцию, услуги по ксерокопированию документов и др.

Для организации предприятия г-же Ивановой нужны:

помещение, подходящее офисное оборудование, программное обеспечение, бланки документов, работники, которые будут оказывать консультационные услуги.

Основание предприятия.

До основания предприятия г-жа Иванова должна нести следующие расходы: арендная плата за помещения.

Помещение под офис г-жа Иванова может арендовать у торгового центра. Арендная плата за месяц составляет 20 000 р.

Покупка производственного и офисного оборудования.

Для оказания консультационных услуг г-же Ивановой необходима офисная мебель - 42 000 р., оргтехника –110 000 р., 2 телефона (один телефон с факсом) на общую сумму 10 000 р. и программное обеспечение – 120 000 р. Г-жа Иванова рассчитывает использовать это оборудование 5 лет. Мебель будет служить примерно 10 лет.

Оплата труда рабочей силы.

Г-жа Иванова будет самостоятельно выполнять большую часть работы по оказанию консультационных услуг, а также работу в офисе. Она оценивает, что 30 ч в неделю она будет тратить на оказание услуг, 10 ч – на выполнение работы в офисе (заказ материалов, оплата счетов, контакты с клиентами, консультации, ответы на запросы и заказы, написание счетов). Г-жа Иванова сможет благодаря ее опыту в области бухгалтерского учета и в качестве руководителя зарабатывать 30 000 р. в месяц.

 Для работы по оказанию консультационных услуг г-жа Иванова принимает на работу 3 человек, которые каждую неделю работают по 40 ч. Каждый работник получает, включая расходы на отчисления (соц. страховка), 20 000 р.

# **Текущие дела**

Производственные и текущие расходы.

Цена одной пачки бумаги у поставщика – 150 р., одного картриджа – 2100 р. Кроме этого, на фирме есть следующие статьи расходов:

электричество, отопление, страховка, телефон, Интернет, обновление базы данных и т. д., на общую сумму 11 000 р.

Финансирование предприятия.

Для финансирования покупки оборудования и прочих расходов г-жа Иванова берет кредит в размере 400 000 р. на 5 лет, который заплатит 15 % в год.

Расчет рабочего времени:

40 ч в неделю, 4 недели в месяц, 3 человека работников. Руководитель фирмы тоже может оказывать консультационные услуги – 30 ч в неделю.

Общее время работы в месяц – 40\*4\*3 + 20\*4=560 ч.

Стоимость оказания услуг можно рассчитать исходя из стоимости 1 ч работы. У конкурентов стоимость 1 ч работы –1 000 р. Г-жа Петрова хочет узнать, будет ли она получать прибыль при цене 900 р. за час работы.

# **Справочные расчеты**

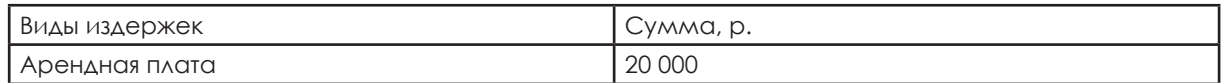

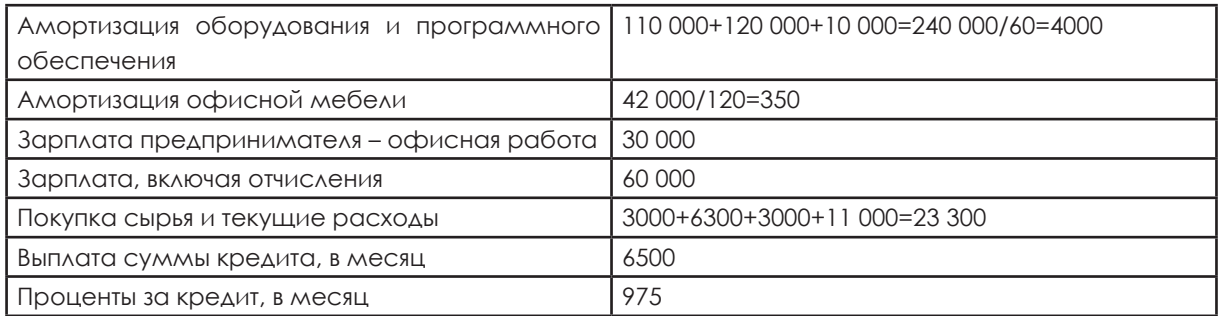

Амортизация производственного оборудования и программного обеспечения, в расчете на месяц: 110 000+120 000+10 000=240 000/60=4000

Амортизация офисной мебели, в расчете на месяц: Цена покупки 42 000/10 лет использования=4200 4200/12 месяцев=350 р. Выплата кредита, в расчете на месяц: 390 000/5=78 000 в год 78 000/12 месяцев=6500 р. \*Выплата процентов по кредиту, р.: В год: 15 % от 78 000=11 700 В месяц: 11 700/12=975 \*Расчет процентов приводится примерный, по простому проценту. На самом

деле банки начисляют его по формуле сложного процента, и настоящая сумма будет больше.

Производственные и текущие издержки на месяц:

Бумага: 150 р. за пачку х 20 пачек =3000 р.

Картриджи: 3 картриджа по 2100 р. каждый =6300 р.

Бланки: 3000 р.

Текущие издержки: 11 000 р.

Ответьте на вопросы.

Вычислите планируемые постоянные и переменные издержки ООО «Новация».

Вычисление:

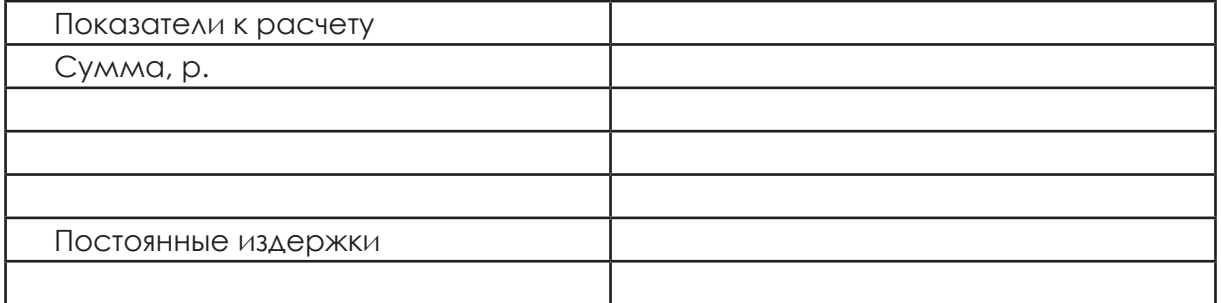

Вычисление:

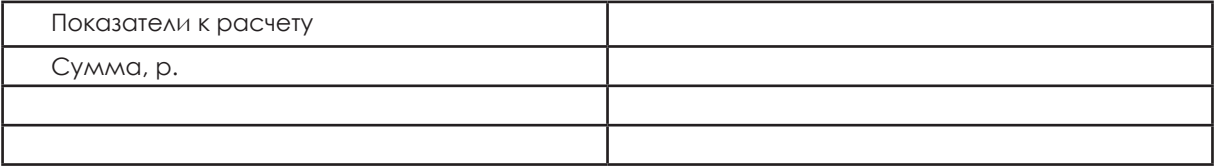

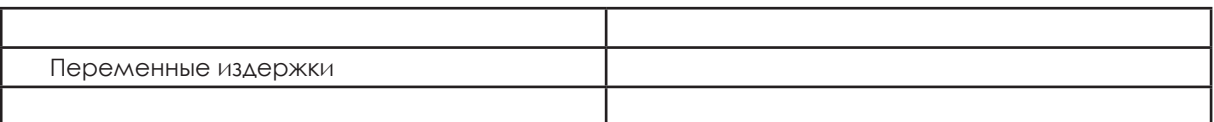

Можно ли рассчитать выручку предприятия? Рассчитайте.

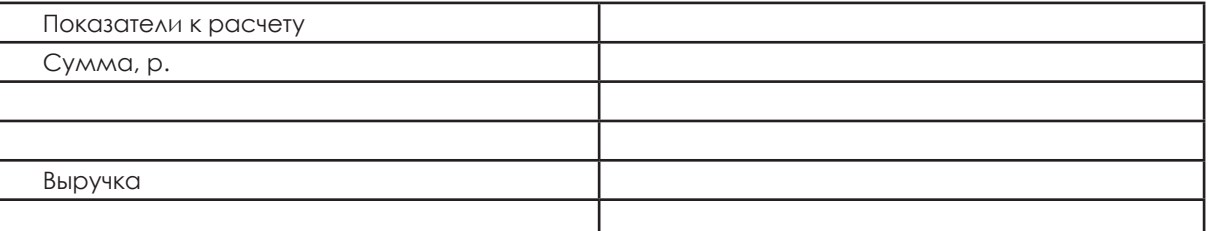

Вспомните и запишите определение маржинальной прибыли:

Маржинальная прибыль

Вычислите планируемую маржинальную прибыль ООО «Новация»

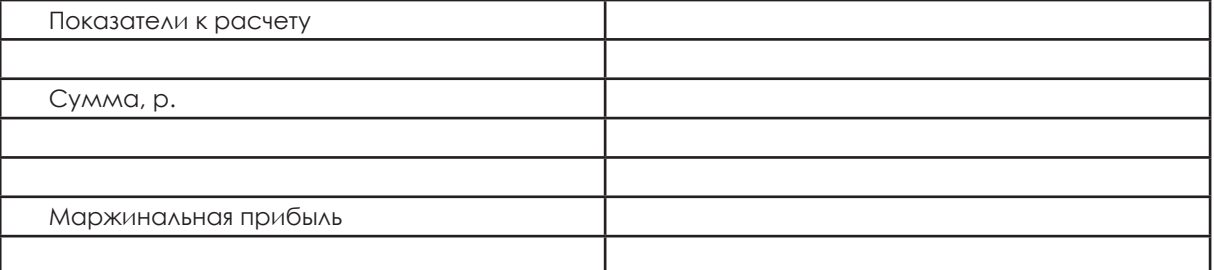

Вычислите планируемую точку безубыточности ООО «Новация». Начертите график, на котором определите точку безубыточности.

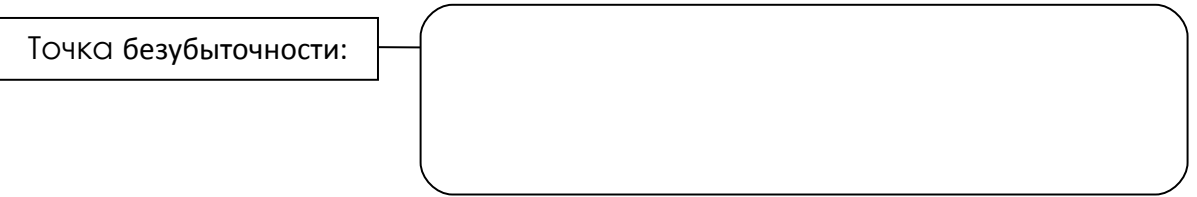

Вычисление:

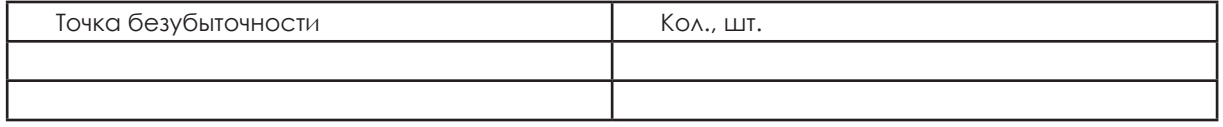

Интерпретация результата:

Графическое изображение:

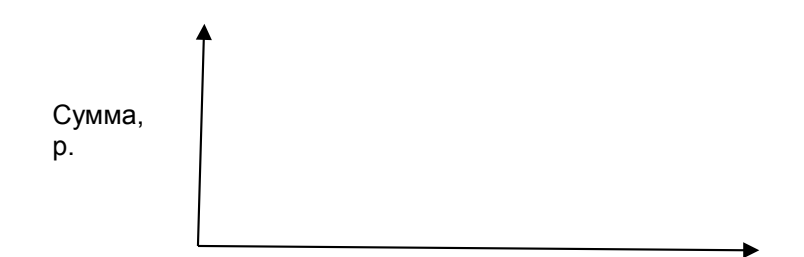

Количество, ед.

Вычислите планируемый оборот в точке безубыточности ООО «Новация».

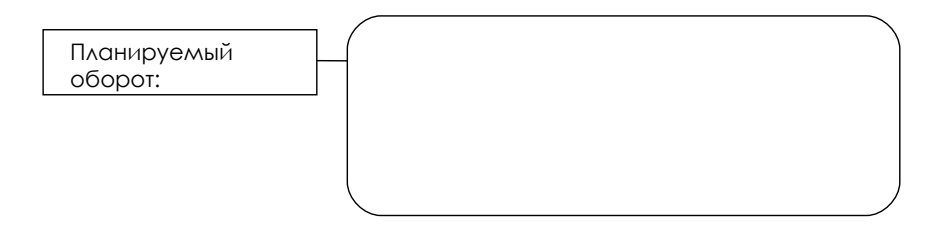

Вычисление:

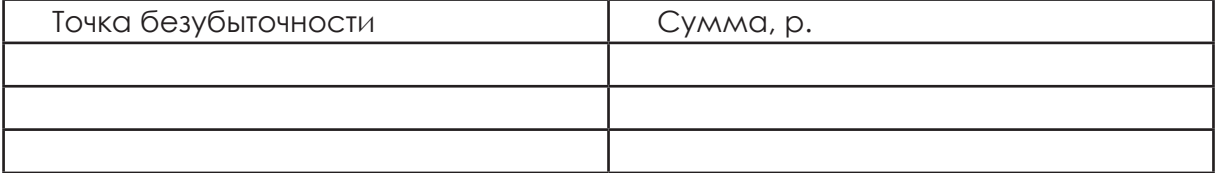

Интерпретация результата:

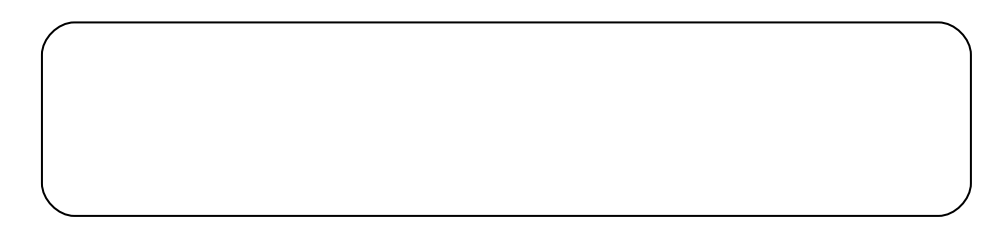

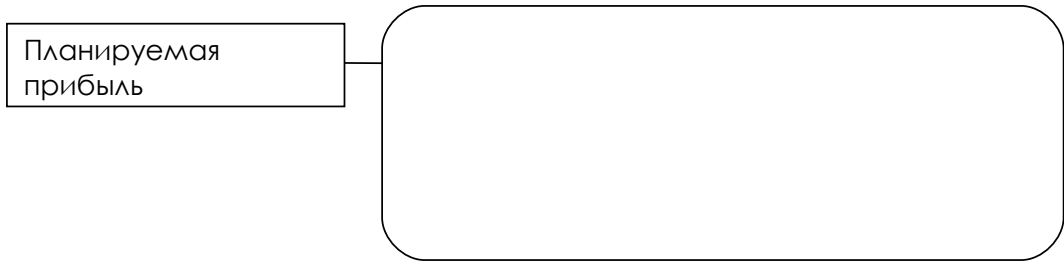

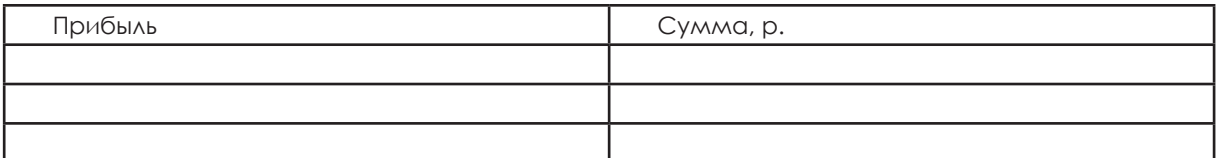

Интерпретация результата:

# **Тема: Рыночные методы ценообразования**

Рыночные методы ценообразования делятся на две группы: ориентированные на конкурентов и ориентированные на спрос.

К первой группе относятся:

**Метод следования за рыночными ценами**, которые предусматривает формирование цен при условии, что каждый продавец, продающий товар или услугу на рынке, устанавливает цены, уважая обычаи ценообразования и уровень цен, сложившийся на рынке, исходя из реально существующего уровня рыночных цен и при этом существенно не нарушая этот уровень.

Если фирма усиливает дифференциацию своих то¬варов и услуг по отношению к товарам и услугам фирм-конкурентов, то она вправе установить цены на несколько более высоком уровне по сравнению с обычными.

По этой причине такой метод определения цен применяется в основном при расчете цены на трудно дифференцируемые товары, например, цемент, сахар, техосмотр легковых автомобилей и т. д.

**Следование за ценами фирмы-лидера.** Фирма негласно определяет свои цены исходя из уровня цен фирмы-лидера, обладающей самой большой рыночной долей. Фирма-лидер располагает широкими возможностями устанавливать на рынке цены на более выгодном для себя уровне, чем другие, и может довольно свободно определять цены с учетом конкурентной ситуации.

Обычно фирмы, следующие в формировании своей ценовой политики за лидером, слабее и по степени известности, и по степени признания покупателями их торговой марки. На практике без всякого соглашения по ценам между фирмами-конкурентами происходит как бы усреднение уровня цен, например, хлебозавод выпускает торты; переменные затраты на производство торта 195 р.; оптимальная цена продажи 250 р.

Переменные затраты частной кондитерской равны 250 р., т. е. оптимальной цене продажи хлебозавода.

При цене 250 р. маржинальная прибыль частной кондитерской равна нулю. Поскольку при более высокой цене продажи все-таки осуществляются, пускай в меньшем объеме, прибыль частной кондитерской будет больше нуля. Продажа товара по цене «несколько ниже цены лидера» для частной кондитерской невозможна. Если же частная кондитерская будет продавать товар несколько дороже, чем 250 р., то она вполне сможет существовать.

#### **Состязательный метод определения цен**

Данный метод определения цены (аукционный) активно используется на оптовых рынках, товарных рынках и рынках ценных бумаг.

Компания может выбрать цены конкурентов как отправную точку для ценообразования. Получив информацию о ценах конкурентов, компания принимает решение: установить ей цены выше, ниже или оставить на том же уровне.

Отрицательные стороны: у различных компаний могут быть разные издержки, и те цены, которые позволяют одной компании процветать, могут привести другую к банкротству.

Такой вариант подходит для товаров повседневного спроса, таких как продукты питания, хозяйственные товары, средства гигиены и т. д.

Вторая группа методов – методы ценообразования ориентированные на спрос.

#### **Метод воспринимаемой ценности товара.**

Здесь первостепенное значение придается исследованию спроса и предложения. При применении этого метода нет непосредственной связи между уровнем цены и затратами на единицу товара. Безусловно, фирма должна считаться с нижней границей цены, установленной с учетом затрат и являющейся определенным ограничительным фактором расчета базового уровня цены. Основным индикатором поведения покупателей является эластичность спроса по цене, знание которой позволяет рассчитать уровень спроса для различных уровней цен и на этой основе определить наилучшую цену продаж.

Таким образом, цена назначается, отталкиваясь от издержек, и поднимается до величины, которую, по мнению продавца, готов заплатить покупатель на основе ощущаемой ценности товара. Ценность товара является субъективной оценкой потребителя. Она зависит от ряда факторов:

– возможное впечатление от покупки;

- уровень послепродажного обслуживания;
- товарная марка и др.

 С учетом этих факторов потребитель сопоставляет собственную оценку товара с ценой, установленной фирмой, и сравнивает с ценами на аналогичные товары, изготавливаемые другими фирмами. В результате такого сопоставления покупатель и принимает наиболее приемлемое для него решение. Можно предложить некоторую последовательность действий фирмы при установлении цены по такому методу:

- определяется область возможного использования товара;
- выявляются основные достоинства товара для потребителя;

• выявляются возможные негативные и позитивные факторы воздействия на потребителя в процессе использования товара;

• устанавливается точка равновесия между ощущаемой ценностью товара и возможными затратами покупателя, обусловленными покупкой и потреблением товара.

Метод наиболее часто используется при установлении цены на продукцию производственного назначения: станки, машины, оборудование. Он широко используется и при установлении цены на потребительские товары.

Например, (пример взят http://www.6pl.ru/Vlad\_st/conooct.htm) фармацевтическая компания, используя метод ощущаемой ценности товара, устанавливает цену за одну упаковку лекарственного препарата 6 долларов США. При этом аналогичный лекарственный препарат, который производит конкурирующая фирма, может стоить 3 доллара. Персонал фармацевтической компании, осуществляя продвижение препарата, должен убедить потребителей, что 6 долларов – реальная цена. Для этого могут быть использованы следующие обоснования:

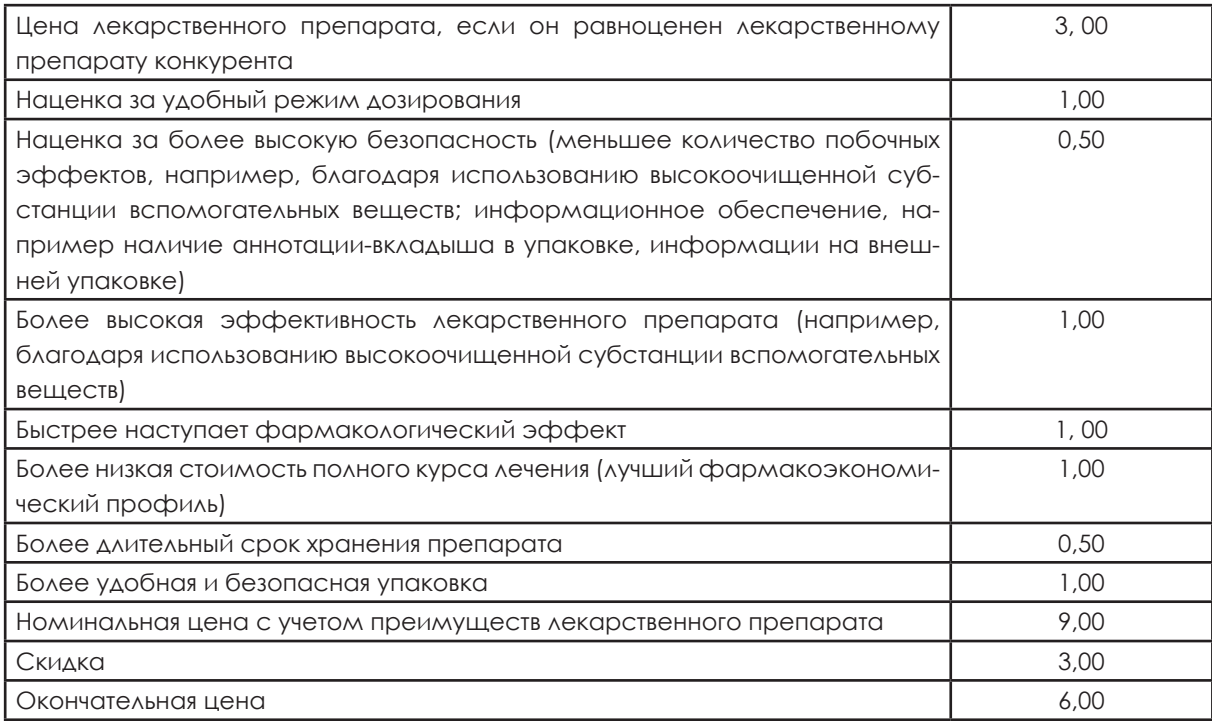

Торговый представитель должен убедительно продемонстрировать потребителю, почему лекарственный препарат его компании стоит дороже, чем препарат конкурентов (несмотря на наценку 3 доллара, потребитель получает дополнительную выгоду на сумму 6 долларов США). Использование метода ценообразования на основе ощущаемой ценности товара позволяет доказать, что, покупая товар, потребитель экономит средства, поскольку приобретает дополнительные ценности (удобство и безопасность применения и др.) на сумму большую, чем торговая наценка. Таким образом, дополнительная выгода, связанная с приобретением лекарственного препарата, оправдывает его высокую стоимость.

Сложность данного метода ценообразования заключается в точном определении восприятия потребителем дополнительных ценностей (выгоды) и его готовности оплатить их по той цене, которую предполагает производитель. Цена, установленная производителем, должна отражать представление потребителей о данном лекарственном препарате. В случае переоценки дополнительной выгоды цена лекарственного препарата будет завышена, что отрицательно повлияет на объемы реализации, а в случае недооценки дополнительной выгоды – занижена, и объем ожидаемой прибыли уменьшится.

**Метод престижного ценообразования –** ценообразование на товары, которые позиционируются как предметы роскоши. Эти товары и услуги, помимо собственно потребительских свойств, обладают демонстрационным эффектом. Если подобные товары будут продаваться по более низким ценам и большее количество потребителей сможет их приобрести, то они потеряют привлекательность для своего нынешнего целевого рынка престижных покупателей. Поэтому продавать их по низким ценам нецелесообразно.

## **Метод гибких цен**

Во многих случаях фирма имеет не одну базовую цену, а несколько, что обусловлено наличием различных рыночных ситуаций. Такие ситуации создают различные группы покупателей с неодинаковой эластичностью спроса по цене. Для каждой такой группы целесообразно предлагать один и тот же товар по разным ценам, которые принято считать гибкими.

Цены называются гибкими, если один и тот же товар продается различным покупателям по разным ценам.

### **Прайс напишет конкурент**

## Aдрес статьи: **http://www.iteam.ru/publications/marketing/section\_22/ article\_1442/**

### Максим Сухманский

Ценовая политика конкурентов оказывает большое влияние на бизнес-практику компании. Так, ведущие американские производители микропроцессоров – конкурирующие корпорации Intel и Advanced Micro Devices (AMD) - пристально следят друг за другом. Обе компании с конца 1990-х годов находятся в состоянии затяжной ценовой войны, в ходе которой вынуждены регулярно опускать цены на свою продукцию, чтобы отреагировать на изменения в прайс-листах конкурента и отстоять свою долю рынка.

Маркетинговые службы корпорации Ford Motor так же внимательно наблюдают за тем, что происходит на рынке, однако, по словам вице-президента Ллойда Хансена, руководство Ford предпочитает не ввязываться в ценовые войны. Когда в июле 2003 года General Motors решила поощрить своих постоянных клиентов и предложила скидку в размере до \$ 1 тыс. тем владельцам автомобилей GM, которые решат купить или взять в лизинг новый, этот ход конкурента стал предметом споров в руководстве Ford. Некоторые топ-менеджеры считали целесообразным предложить покупателям такие же или даже большие скидки на машины, производимые Ford Motor. Однако в конечном итоге руководство корпорации отказалось от ответного удара, и цены не подверглись пересмотру.

Американская компания Beverage House (сеть специализированных магазинов по продаже алкогольных напитков) использует мониторинг цен для регулярного привлечения потребителей. Сначала менеджеры проводят маркетинговые исследования у конкурентов, выявляя самые низкие розничные цены. Затем компания устраивает в своих магазинах распродажи дорогих алкогольных марок, завлекая покупателей самой низкой ценой. Кроме того, проводятся еще и недели распродаж, в ходе которых потребителю предлагают найти в прессе рекламу, где тот или иной напиток предлагается еще дешевле. В этом случае покупатель может принести вырезку из газеты в ближайший магазин Beverage House и приобрести товар по заявленной конкурентом цене.

# **Проверь себя**

# **Задание 1.Заполни таблицы**

Таблица 1. Характеристика рыночных методов ценообразования

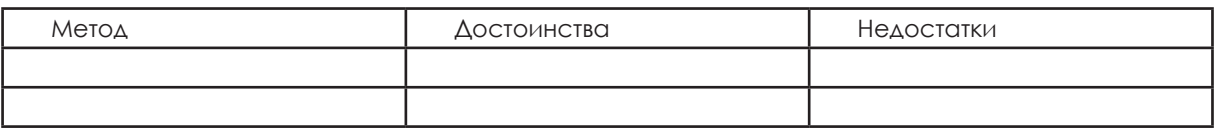

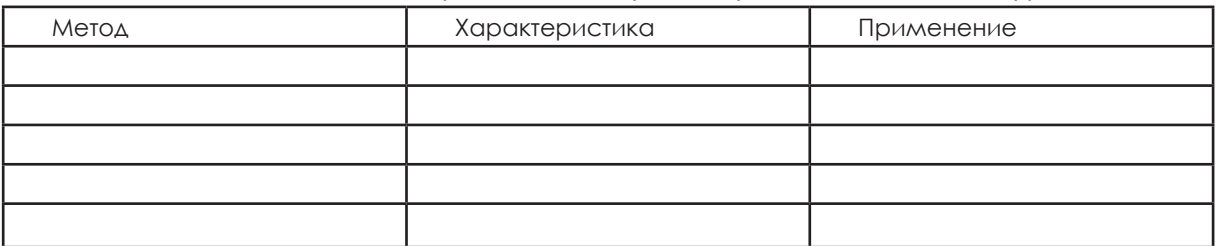

Таблица 2. Методы ценообразования, ориентированные на конкурентов

Таблица 3. Методы ценообразования, ориентированные на спрос

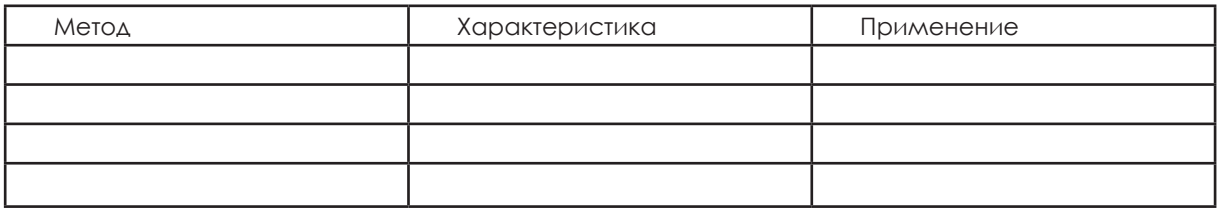

## Екатерина Кадырова «Личный опыт»

Медицинские услуги делятся на материалоемкие и трудоемкие. Диагностика – это и материалоемкий, и трудоемкий вид деятельности, в ней используются дорогая аппаратура и тест-системы, работают высокооплачиваемые специалисты. В этой области существует конкуренция по цене, так как часть клиник использует более дешевые отечественные тесты, качество которых обычно ниже. Различия между импортными и отечественными системами потребитель не понимает и предпочитает те, которые дешевле. Поэтому маржа по большинству услуг диагностики устанавливается на минимальном уровне. Консультация специалиста, наоборот, нематериалоемкий вид деятельности, следовательно, и рентабельность ее значительно выше. За счет таких колебаний мы выравниваем рентабельность по компании в целом и спонсируем менее прибыльный ассор-ТИМЕНТ УСЛУГ.

При перераспределении маржинального дохода с одного типа услуг на другой используется анализ спроса и поведения клиентов. Например, в медицинском центре существует служба физиотерапии, где работают врач-физиотерапевт, который проводит консультации, и медсестра, обслуживающая процедуры. По принятому порядку перед назначением физиотерапии нужно получить консультацию, но необходимость платить за нее отталкивала клиентов - они не видели в ней смысла. После того как консультацию сделали практически бесплатной, а стоимость услуг врача перераспределили равномерно между стоимостью непосредственно физиотерапевтических процедур, спрос на услуги центра вырос, и прибыль соответственно тоже.

Если спрос на товар растет, маржу по нему можно поднимать. Например, зимой традиционно повышается спрос на противогриппозные препараты, летом – на контрацептивы. Следовательно, зимой мы зарабатываем на первых, ле-ТОМ - НА ВТОРЫХ.

http://delovoymir.biz/ru/articles/view/?did=1608

# Задание 2.

# **Кейс ООО «Столяр»**

Владелец ООО «Столяр» С. Плотников изготавливает различную мебель. Он производит ученические столы, компьютерные столы, кухонные столы, журналь-НЫЕ И САДОВЫЕ СТОЛИКИ.

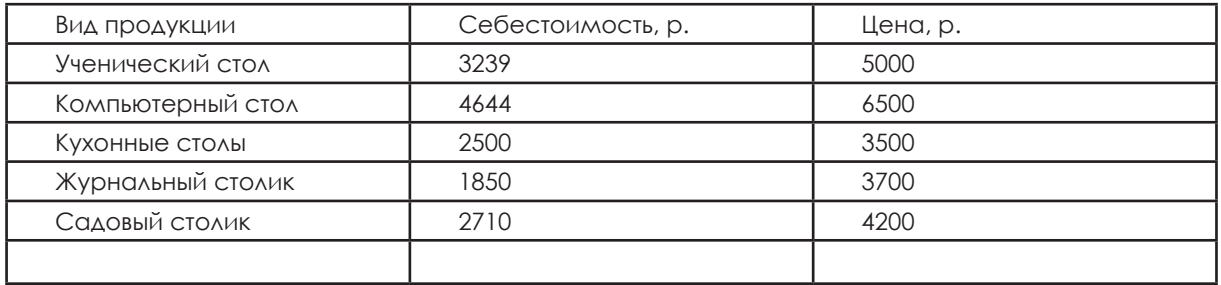

1. При продаже ученического стола предусмотрены различные цены. Цена одного стола 5000 р., а для пенсионеров – 4500. В выходные дни при продаже на рынке цена ученического стола колеблется от 4600 р. до 5200 р. в зависимости от спроса.

2. Компьютерные столы изготавливают еще два конкурента: Петров и Иванов. Цена компьютерного стола у Петрова 7000 р., а Иванова 7500 р. Компьютерный стол Петрова ничем не отличается от компьютерного стола ООО «Столяр», а у компьютерного стола Иванова есть дополнительная полочка.

3. Журнальный столик, изготовленный ООО «Столяр», стилизован под старину. На рынке в данном районе аналогичной продукции нет, но она есть в областном центре до которого 100 км (транспортные расходы 500 р.), где цена на него 3200 р.

4. Производство садовых столиков уникально, но спрос имеет сезонный характер.

## **Ответьте на вопросы:**

1. Какие методы рыночного ценообразования могут быть использованы в каждом случае?

2. Выбрать и обосновать вариант цены ученического стола методом ориентации на спрос. Исходные данные приведены в таблице.

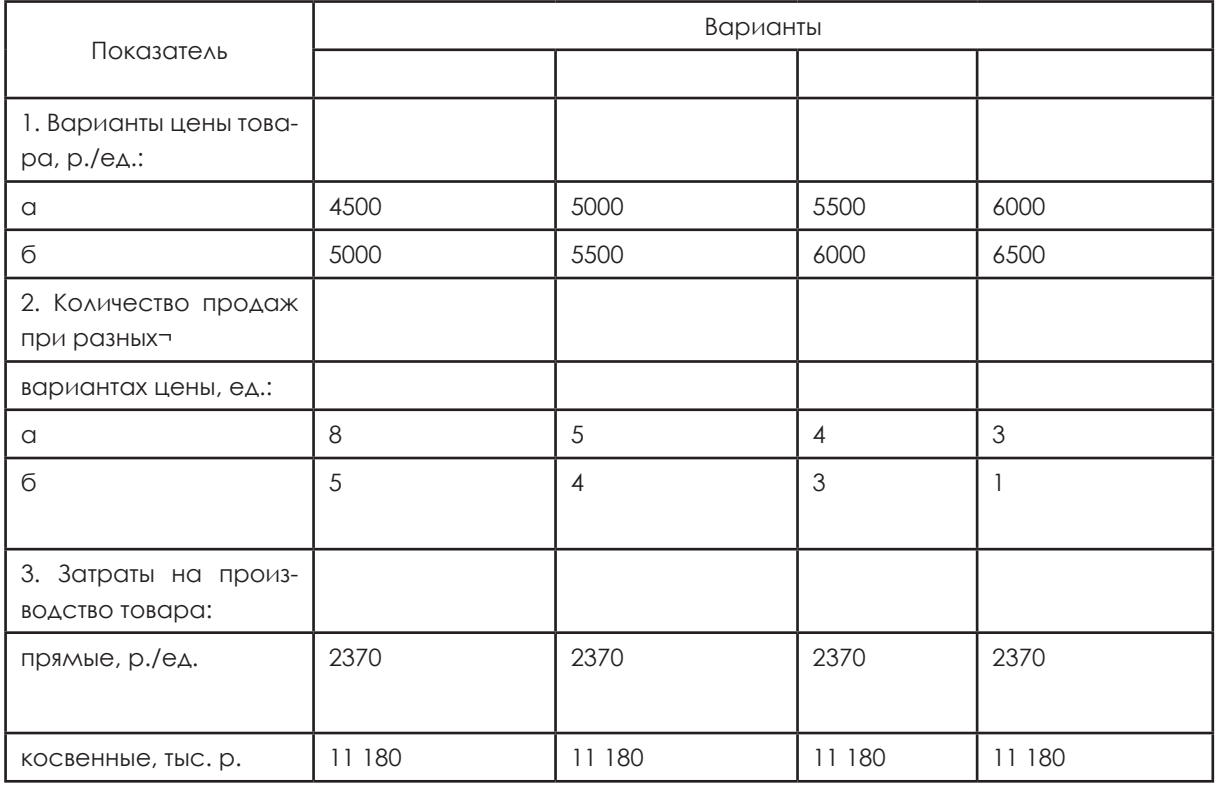

# Тема: Стратегии ценообразования

Для классификации ценовых стратегий, ориентированных на спрос, можно ИСПОЛЬЗОВАТЬ НЕСКОЛЬКО КРИТЕРИЕВ.

1. По уровню цен на новые товары выделяют стратегии:

- «СНЯТИЯ СЛИВОК»;
- цены «проникновения»;
- среднерыночных цен.

2. По степени изменения цены выделяют стратегии:

- «стабильных цен»:
- «скользящей падающей цены» или «исчерпания»;
- «роста проникающей цены».

3. По степени дифференциации товаров и потребительских цен выделяют стратегии:

- «дифференциации цен на взаимосвязанные товары»;
- «ценовых линий»;
- «ценовой дискриминации».

#### Схема стратегии ценообразования

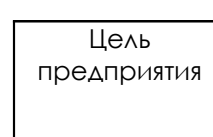

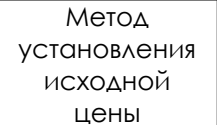

Изменение исходной цены

Стратегия ценообразования

### Система скидок

Сконто - скидка при платеже наличными или до срока. Особенно широко распространены скидки за уплату наличными, так как они позволяют повысить ликвидность фирмы-продавца и соответственно снизить издержки благодаря ускорению оборачиваемости средств.

Оптовые скидки - снижение цен при покупке большой партии товара. На сегодня это единственный широко применяемый в российской практике вид ценовых модификаций. В этом случае фирма-производитель экономит затраты, связанные с процессом продажи, хранением и транспортировкой товара.

Сезонные скидки - ценовые преимущества для тех покупателей, которые готовы приобрести товар или услугу в несезонное время, т. е. в период отсутствия основного спроса на них.

Скидка за оборот (бонусная) предоставляется постоянным покупателям на основании контракта, в котором устанавливается шкала скидок в зависимости от достигнутого оборота в течение определенного периода времени.

Дилерская скидка предоставляется производителями своим постоянным представителям или посредникам по сбыту.

Специальные скидки предоставляются привилегированным покупателям. К категории таких скидок относятся скидки на пробные партии, скидки за длительность отношений, цель которых удержать постоянную клиентуру.

Скрытые скидки предоставляются покупателям в виде скидок на фрахт, льготных или беспроцентных кредитов, путем оказания бесплатных услуг, предоставления бесплатных образцов.

Скидки за возврат ранее купленного товара предоставляются покупателю при возврате им ранее купленного у данной фирмы устаревшего образца.

Положительная роль скидок состоит в том, что с их помощью снижаются издержки хранения, осуществляется рост объема сбыта, обеспечивается завоевание постоянных клиентов и т. д.

# **Проверь себя: Задание 1. Заполни кластер:**

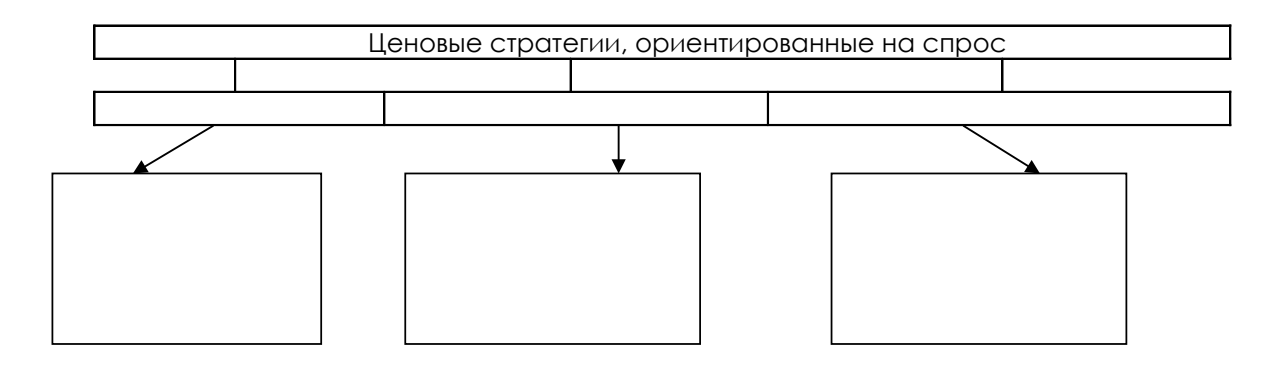

#### **Задание 2. Определите ценовые стратегии в следующих ситуациях**

(Автор: **Николай Львович Кучугин,** ведущий консультант департамента консалтинга АКГ «СВ-Аудит», старший преподаватель кафедры маркетинга MMИЭИФП. (Copyright 2007 © Элитариум: Центр дистанционного образования (www.elitarium.ru).

Некоммерческое использование этого материала возможно с ссылкой на elitarium.ru, как на источник первой публикации.)

1.1. ОАО Самарский жировой комбинат, выпустив несколько лет назад на рынок новые виды маргарина такие, как «Домашний», «Самарский Сливочный», «Росинка», установил на них среднерыночную цену. Она ориентирована на сегмент покупателей со средним доходом.

1.2. Одинцовская кондитерская фабрика «Коркунов» выпустила первую продукцию всего 8 лет назад, но уже успела занять достойные позиции на рынке шоколадных конфет на фоне таких именитых конкурентов, как Nestle и «Красный Октябрь». Существует несколько причин такого успеха. Для начала компании очень повезло с моментом выхода на рынок. До августовского кризиса 1998 г. отечественная ниша шоколадных конфет, на которую претендовал Коркунов, была занята иностранными компаниями. Но, испугавшись кризиса, они покинули российский рынок. Продукция Коркунова оказалась единственной в дорогом сегменте. Кроме того, на российском рынке отсутствовали именные марки. Надпись «Коркунов» на коробках конфет резко выделяла одинцовскую продукцию от «ассорти» разных фабрик. Ей придавался имидж немассового продукта.

1.3. Основной принцип французского розничного оператора «Ашан» (Auchan) при внедрении на рынок заключается в том, что «Ашан» должен ассоциироваться в сознании потребителя с лучшими ценами. Во Франции использовался лозунг «Ашан сбивает цены», в России – «Удар по ценам». Компания внедряется на рынок с неизменно низкими ценами. Этот принцип незыблем и не подвержен никаким влияниям. Цены привлекают множество покупателей, которые, в свою очередь, обеспечивают высокую скорость товарооборота и большие объемы, за счет которых осуществляются массовые закупки с соответствующими скидками и уменьшаются накладные расходы. Цены в результате снижаются. Скорость же товарооборота позволяет и при установлении низких наценок получать достаточные для окупаемости вложений и накопления прибыли. Сэкономить на посредниках помогает и тот факт, что часть производственных функций торговцы берут на себя: в Ашане есть собственная пекарня, цех по приготовлению салатов.

1.4. Несколько лет тому назад концерн «Равиоли» при выпуске на рынок нового сорта котлет «Равиолло» предлагал их покупателям по подарочной цене. «Мы не говорим, что они вкусные, а предлагаем убедиться в этом самим. Подарочная цена – это не распродажа, а возможность попробовать продукт по фиксированной цене», – гласил рекламный плакат. При этом продажа котлет по такой цене была ограничена: в руки выдавалось не более двух пачек.

1.5. Американская косметическая компания «Clinique» на российском рынке ориентирована на покупательниц с высоким уровнем дохода, солидных, для которых важно не только и не столько качество продукции, сколько ее цена, т. к. пользование продукцией данной компании является в их кругу атрибутом состоятельности и успеха. Поэтому компания установила на производимый товар относительно высокую цену и стремится удержать ее на таком уровне.

1.6. На сегодняшний день большинство мужчин предпочитает пользоваться станками для бритья, а не электробритвой. Так, в Санкт-Петербурге лишь 370 тысяч представителей сильного пола бреются электробритвой, а 930 тысяч мужчин пользуются станком. Факт такой популярности станков для бритья искусно используется их производителями. Сами станки стоят, как правило, относительно дешево. Но покупатель, который приобрел станок, вынужден по завышенной цене покупать совместимые с ним лезвия. К примеру, на момент продажи станка Gillette Mach3 Turbo по оптовой цене 206 р., стоимость двух кассет для бритья Маch3 Turbo составила 133 р.

### **Задание 3. Кейс ООО «Столяр»**

Владелец ООО «Столяр» С. Плотников изготавливает различную мебель. Он производит ученические столы, компьютерные столы, кухонные столы, журнальные и садовые столики.

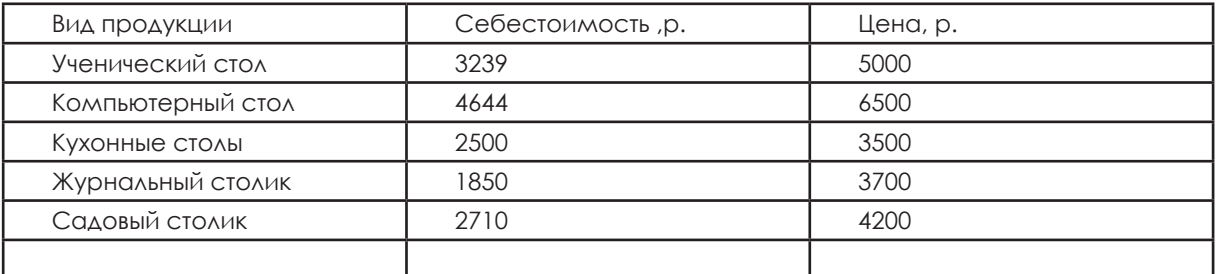

### **Ответить на вопросы**

1. Как Вы думаете, как долго будут оставаться предложенные цены для потребителей?

2. В каком направлении Вам как покупателям будут желательны изменения в цене?

3. Как должна изменяться цена: плавно или ступенчато?

4. Какой вариант желательного изменения цен будет больше способствовать реализации целей ООО «Столяр»?

5. Что нужно знать для ответа на эти вопросы?

## **Дополнительная информация 1.**

Производство садовых многофункциональных столиков уникально Ответить на вопросы:

Какие возможные стратегии установления цены С. Плотниковым на данный товар, если:

а) нет конкурентов;

б) есть конкуренты;

в) на рынке есть похожая продукция.

## **Дополнительная информация 2.**

ООО «Столяр» производит садовые столики уже несколько лет. Товар престижный, дорогой. Сложился свой круг покупателей.

Какие возможные стратегии установления цены С. Плотниковым на данный товар.

# **Дополнительная информация 3.**

При продаже ученического стола предусмотрены различные цены: цена одного стола 5000 р., а для пенсионеров – 4500 р.

В выходные дни при продаже на рынке С. Плотников предоставляет скидку 10 % постоянным покупателям, а при покупке более одного ученического стола – 15 %. Ответьте на вопросы:

- Что использует Плотников для увеличения спроса?
- От чего зависит дифференциация цен?

# **Задание 8.**

# **Кейс «Время деньги»**

(http://delovoymir.biz/2012/08/01/cena-voprosa.html)

Стоимость товаров и услуг — священная корова для предпринимателей. Но что будет, если отступить от стандартных принципов определения цены? «Секрет фирмы» нашел и расспросил трех экспериментаторов.

Время – деньги.

Владелец финансово-строительной компании «Неон» Михаил Мулин осенью 2011 года задумал диверсифицировать свой бизнес и решил создать гибрид коворкинг-центра, кафе и места для досуга. В феврале этого года, вложив \$100 тыс. в двухмесячную аренду помещения площадью 250 м<sup>2</sup> и закупку оборудования, он открыл на четвертом этаже офисного здания возле метро «Павелецкая» антикафе «Бабочки». Новый термин Мулин придумал сам, выразив в нем суть своего бизнеса. Посетители платят в «Бабочках» не за еду, а за проведенное время – 2 р. в минуту. На входе клиенты получают электронные карточки, которые фиксируют время. Здесь бесплатно предлагают чай, кофе, сладости, доступ в Интернет, настольные игры. В обычном кафе посетитель может взять чашку кофе (139–220 р.) и просидеть с ней час. В антикафе он за час заплатит 120 р., а напиток получит бесплатно.

В день в «Бабочки» приходят около 200 человек – фрилансеры, студенты, офисные сотрудники. Размер среднего чека сопоставим с фастфудом – 250–300 р. Размер выручки Мулин не раскрывает, но, исходя из трафика, «Бабочки» зарабатывают в месяц около 1,8 млн р. Срок окупаемости бизнеса предприниматель пока назвать не готов, но к концу года планирует разработать инвестплан и продавать франшизу в регионы.

По словам вице-президента по корпоративным коммуникациям холдинга «Росинтер ресторантс» Валерии Силиной, рентабельность антикафе ниже, чем у обычных точек общепита. «Операционные расходы антикафе площадью 300 м2 (120 посадочных мест) составляют 900 тыс. р. в месяц, – говорит гендиректор консалтинговой компании Business Hospitality Group Александр Киндеев. – При 10-процентной загрузке и круглосуточной работе выручка составит 1 млн р. в месяц. Стандартное кафе такой же площади в месяц зарабатывает 2 млн р., из которых 500 тыс. р. – чистая прибыль».

Кроме того, «Бабочки» не продают сигареты и алкоголь, чтобы не отпугнуть часть клиентов. «Скорее всего, чтобы повысить рентабельность, антикафе придется вводить меню», – говорит Силина. Мулин так и поступил: недавно он стал предлагать гамбургеры (стоят 120 р.) и комплексные обеды (200 р.). Еду можно также принести с собой.

Идея Мулина пришлась по душе и другим предпринимателям. Сейчас в Москве работают уже несколько его последователей: антикафе «Циферблат», «У шляпника», LocalTime, «Зеленая дверь» и другие. У некоторых конкурентов стоимость посещения дешевле – 1 р. в минуту. Однако во всех подобных проектах есть фактор риска – сезонность. В теплое время года и во время вузовских сессий трафик сокращается примерно на треть. Чтобы нивелировать его падение, «Бабочки» стали вводить новые развлечения, причем без дополнительной оплаты: транслировать футбольные матчи, проводить лекции, тренинги, различные конкурсы. В общем, заманив клиентов нестандартным ценообразованием, владельцам антикафе теперь предстоит удерживать своих постояльцев. И здесь потребуется еще большая изобретательность, нежели идея с поминутной оплатой.

## **Вопросы:**

1. Воспользовались бы Вы услугами этого кафе? Почему?

2. К какой из известных Вам стратегий ценообразования Вы отнесли стратегию этой фирмы?

3. Придумайте название этой стратегии.

4. Смогли бы Вы применить эту стратегию в своем бизнесе?

# **Тема: Структурные элементы цен**

## **Структура цены**

Структура цены – это ее отдельные элементы, выраженные в процентах. Можно сказать, что структура цены отражает удельный вес каждого элемента в цене товара.

Определение структуры цены позволяет понять, какую долю в цене составляют себестоимость, прибыль, налоги. На основе этой информации можно принимать решения о возможных резервах и направлениях снижения цены, издержек производства и об увеличении прибыли.

## **Состав цены**

Цена включает в себя два основных элемента: себестоимость и прибыль.

При этом в зависимости от вида цены к этим элементам могут добавляться различные налоги и надбавки, то есть состав цен в зависимости от их вида может меняться.

### **Виды цен**

В зависимости от состава выделяют следующие основные виды цен:

# **1) Оптовая цена предприятия без НДС:**

Ц оп=С+П

С – себестоимость

П – прибыль

## **2) Отпуская цена предприятия:**

Цотп=С+П+НДС+А

А – акциз для подакцизных товаров.

Отпускная цена предприятия есть закупочная цена оптового посредника.

# **3) Продажная цена оптового посредника:**

Цпр=Цопт+ССН + НДС + А

ССН (снабженческо-сбытовая надбавка) – надбавка, входящая в состав цены

как компенсация посредникам за оплату их услуг.

## **4) Розничняа цена:**

Цр=Цпр+Тн + НДС + А

Тн (торговая надбавка - издержки и прибыль торговой организации) – надбавка, за счет которой компенсируются издержки обращения в розничной торговле и создается прибыль организаций и учреждений розничной торговли.

**Свободная отпускная (оптовая) цена с НДС –** совокупность вышеперечисленных составляющих.

Если товар не облагается акцизом, то оптовая цена предприятия совпадет с отпускной ценой.

# **Проверь себя**

# **Задание 1. Заполни схемы**

Состав оптовой цены организации

Состав оптовой цены промышленности

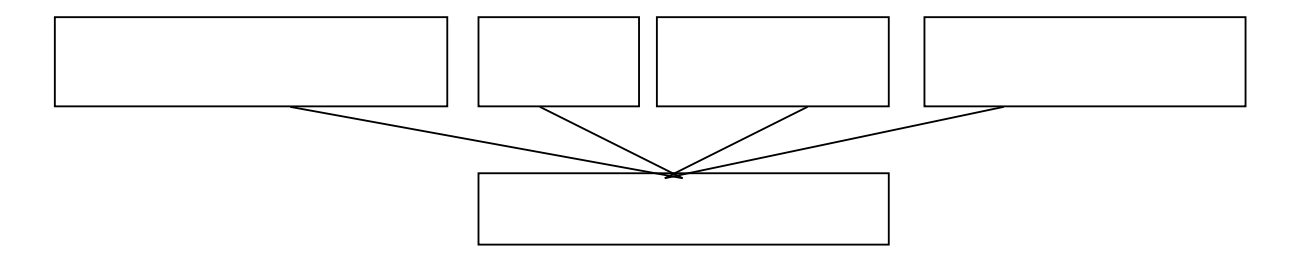

Состав розничной цены

### **Задание 2. Решите задачи**

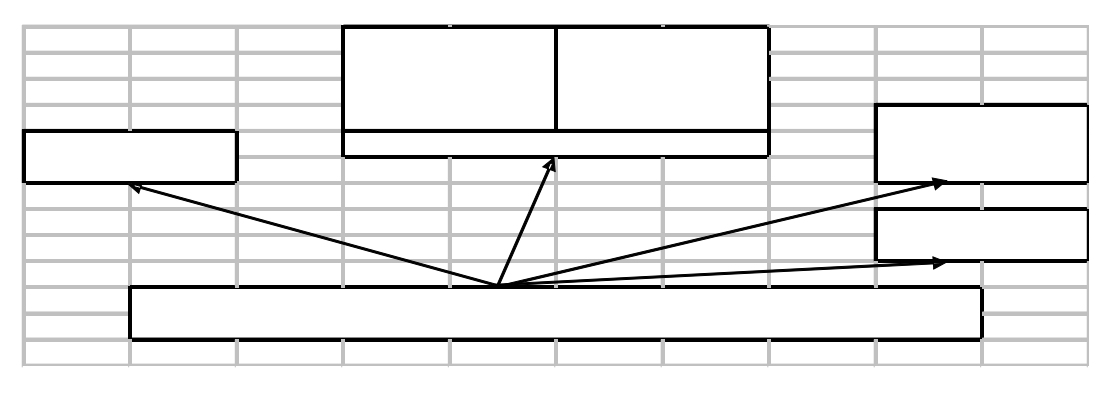

1. Определите свободную розничную цену изделия, составьте структуру свободной розничной цены, если известны следующие данные: себестоимость из-

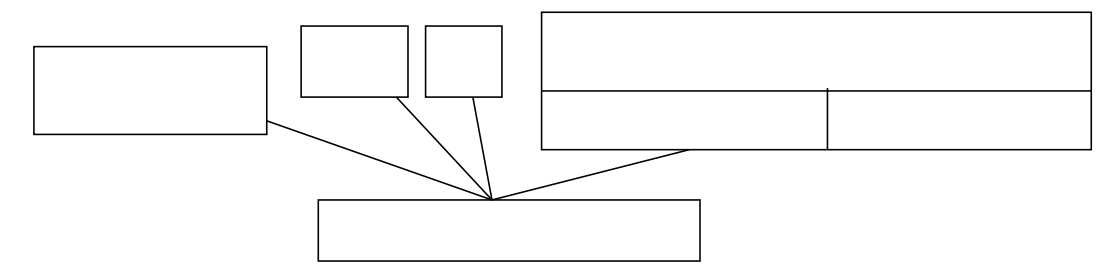

делия - 800 р., НДС - 18 % к отпускной цене без НДС, отпускная цена предприятия (с НДС) – 1180 р., оптовая надбавка – 10 % к отпускной цене предприятия, торговая надбавка - 20 % к отпускной цене промышленности.

2. Составьте плановую калькуляцию себестоимости изделия, определите отпускную цену организации, если известны следующие данные.

1. Затраты на производство данного изделия:

сырье и основные материалы - 200 р.,

топливо и электроэнергия на технологические цели - 30 р.,

основная заработная плата производственных рабочих - 60 р.,

дополнительная заработная плата производственных рабочих - 10 % к основной зарплате производственных рабочих;

страховые взносы – 26 % всей суммы основной и дополнительной заработной платы производственных рабочих;

расходы по содержанию и эксплуатации оборудования - 150 % основной заработной платы производственных рабочих:

цеховые расходы - 65 % основной заработной платы производственных рабо-ЧИХ:

общезаводские расходы - 86 % основной заработной платы производственных рабочих:

внепроизводственные расходы - 1,5 % производственной себестоимости.

2. Рентабельность производства изделия - 25 %.

3. Ставка акциза - 15 % отпускной цены производителя.

4. НДС - 18 % к свободной отпускной цене без НДС.

3. Определить розничную свободную цену на сахар исходя из следующих дан-**НЫХ:** 

себестоимость сахара 1 кг = 15 р.; рентабельность от себестоимости = 15 %; снабженческо-сбытовая надбавка = 30 %;

торговая надбавка = 25 %;

 $HAC = 18$  %.

# Тема: Использование электронных таблиц при расчетах

Алгоритм расчета себестоимости в MS Excel

(http://festival.1september.ru/articles/311529/Tema урока: MS Excel.

Фестиваль педагогических идей «Открытый урок»

Практическая работа «Расчет себестоимости товара»

Тарасова Марина Викторовна, преподаватель ГБПОУ г. Москвы Колледж автоматизации и информационных технологий № 20)

Расчет себестоимости стола

Определить в MS Excel (приложение 2) себестоимость стола, если на один стол расходуется.

Для заготовки № 1 пиломатериал длиной 1200 мм, шириной 10 мм, высотой 1550 мм. Цена 1 м<sup>3</sup> пиломатериала – 11 200 р.

Для заготовки № 2 пиломатериал длиной 1500 мм, шириной 500 мм, высотой 10 мм. Цена 1 м<sup>3</sup> пиломатериала – 10 440 р. Количество заготовок из этого материала 2 шт.

Для производства используется два деревообрабатывающих станка мощностью 18 кВт каждый. Время работы первого станка 5 ч, второго станка – 3 ч. На освещение в сутки расходуется 1 кВт электроэнергии. Стоимость 1 кВт – 4 р.

Амортизация – 120 р., заработная плата за 1 стол – 500 р.

Налоги – 125 р.

Прочие расходы – 210 р.

Расчет точки безубыточности реализации ученических столов ООО «Столяр» в MS Excel

Определить в MS Excel (приложение 3) точку безубыточности производства ученических столов в ООО «Столяр», если:

1. Реализуется 20 столов по цене 5000 р.

Переменные затраты на 1 стол – 3398 р.

Постоянные затраты – 11 180 р.

2. Цена реализации составит 4500 р.

3. Количество реализованных столов сократится до 15 штук.

# **Список использованных источников. Приводится ко всей главе**

1. Ценообразование : учеб. пособие / Емельянова Т.В. Мн. : Высш. школа, 2004. 240 с.

2. Цены и ценообразование: учеб. для вузов / Чудаков А.Д. М. : РДЛ, 2004. 376 с.

3. Цены и ценообразование: учеб. пособие / А.И. Деева М. : Экзамен, 2003. 288 с.

4. Цены и ценообразование : учебно-методич. пособие / Н.А. Голощапов, А.А. Соколов. М. : Приор-издат, 2004. 160 с.

5. Ценообразование и налогообложение : учебник / И.К. Салимжанов, О.В. Португалова. М. : ТК Велби, изд-во «Проспект», 2009. 424 с.

6. Ценообразование : учебно-практич. пособие / П.Н. Шуляк 7-е изд., перераб. и доп. М. : Дашков и Ко, 2004. 192 с.

7. Цены и ценообразование : учебник для вузов / под ред. В.Е. Есипова. СПб. : Издательство «Питер», 2008.

http://www.economy.gov.ru - Министерство экономического развития Российской Федерации

http://www.minregion.ru/ministerstvo - Министерство регионального развития Российской Федерации

http://economics-online.org/edu.htm - Материалы по экономическому образованию; http://www.forecast.ru - Центр макроэкономического анализа;

http://www.edu.ru - Каталог образовательных интернет-ресурсов по экономике http://www.gks.ru - Федеральная служба государственной статистики ;

http://www.devbusiness.ru/development/finance.htm - Материалы по финансам и учету: методология, управленческий учет, финансовый анализ и др.;

http://www.aup.ru - Учебники по экономике;

http://www.smartcat.ru/Referat/ltqemramyo/moreB.shtml - Учебники по менеджменту

# *Предпринимательское образование как ключ к успеху*

# **Серия дидактических материалов по предпринимательскому образованию в учреждениях среднего профессионального образования России**

# **ЦЕНООБРАЗОВАНИЕ**

#### **Учебные материалы для студента**

Оригинал-макет подписан в печать 24.06.2016. Формат 60х84/8 . Бумага офсетная. Гарнитура Century Gothic. Печать офсетная Усл. печ. л. 6,05 Тираж 100 экз.

**ГБОУ ДПО «Нижегородский институт развития образования» 603122, Н. Новгород, ул. Ванеева, 203. www. niro.nnov.ru**